# *dependability* dependence

A Tribute To Michael Jackson Vancouver· May 19, 2009 Daniel Jackson & Eunsuk Kang, MIT

focus on the real world

#### focus on the real world *air traffic control, proton therapy, voting*

focus on the real world *air traffic control, proton therapy, voting* description before invention

focus on the real world *air traffic control, proton therapy, voting* description before invention *famous failures, explained*

focus on the real world *air traffic control, proton therapy, voting* description before invention *famous failures, explained* beneficent difficulty

focus on the real world *air traffic control, proton therapy, voting* description before invention *famous failures, explained* beneficent difficulty *this project especially*

### kemper arena, kansas city, 2007

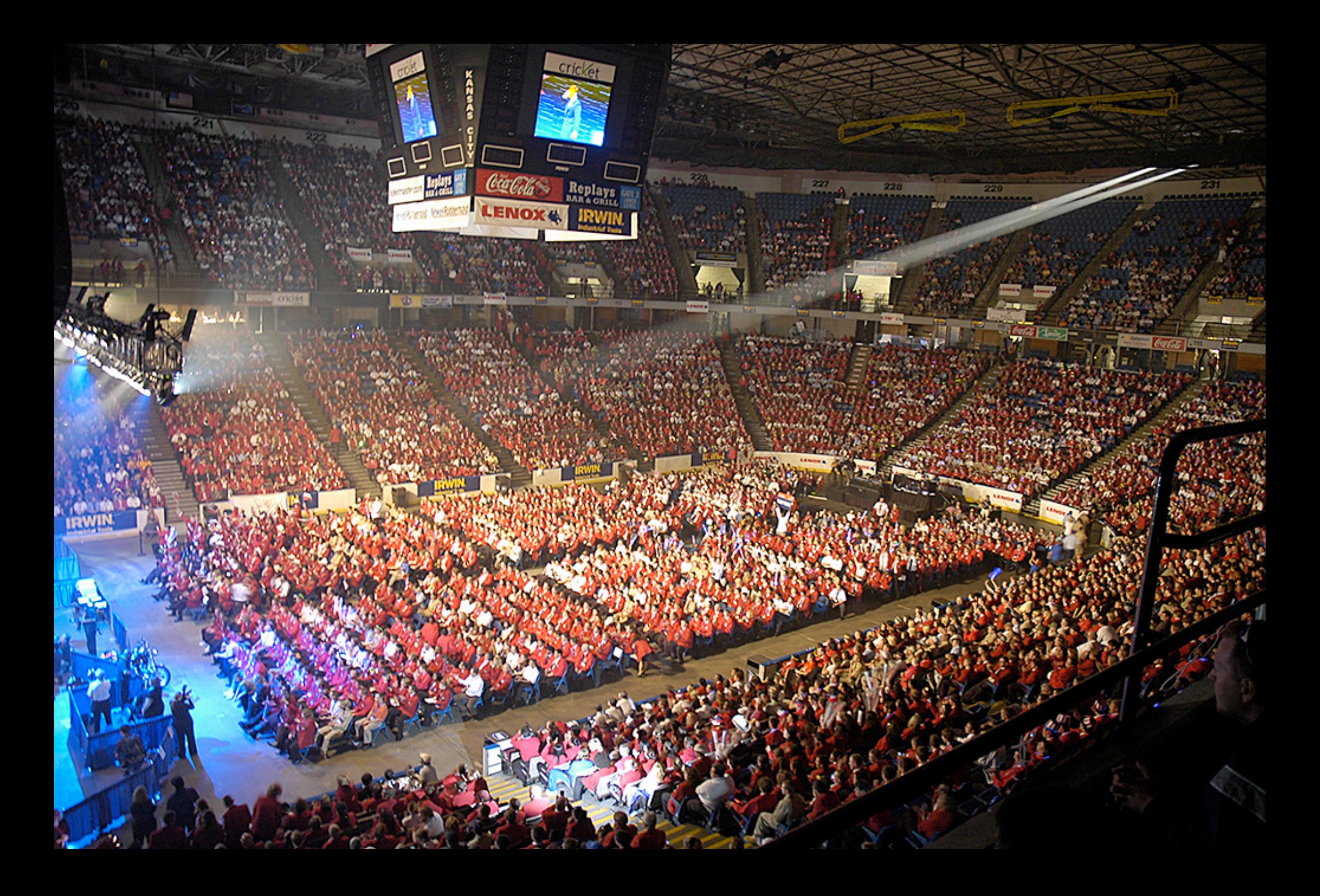

### kemper arena, 1979

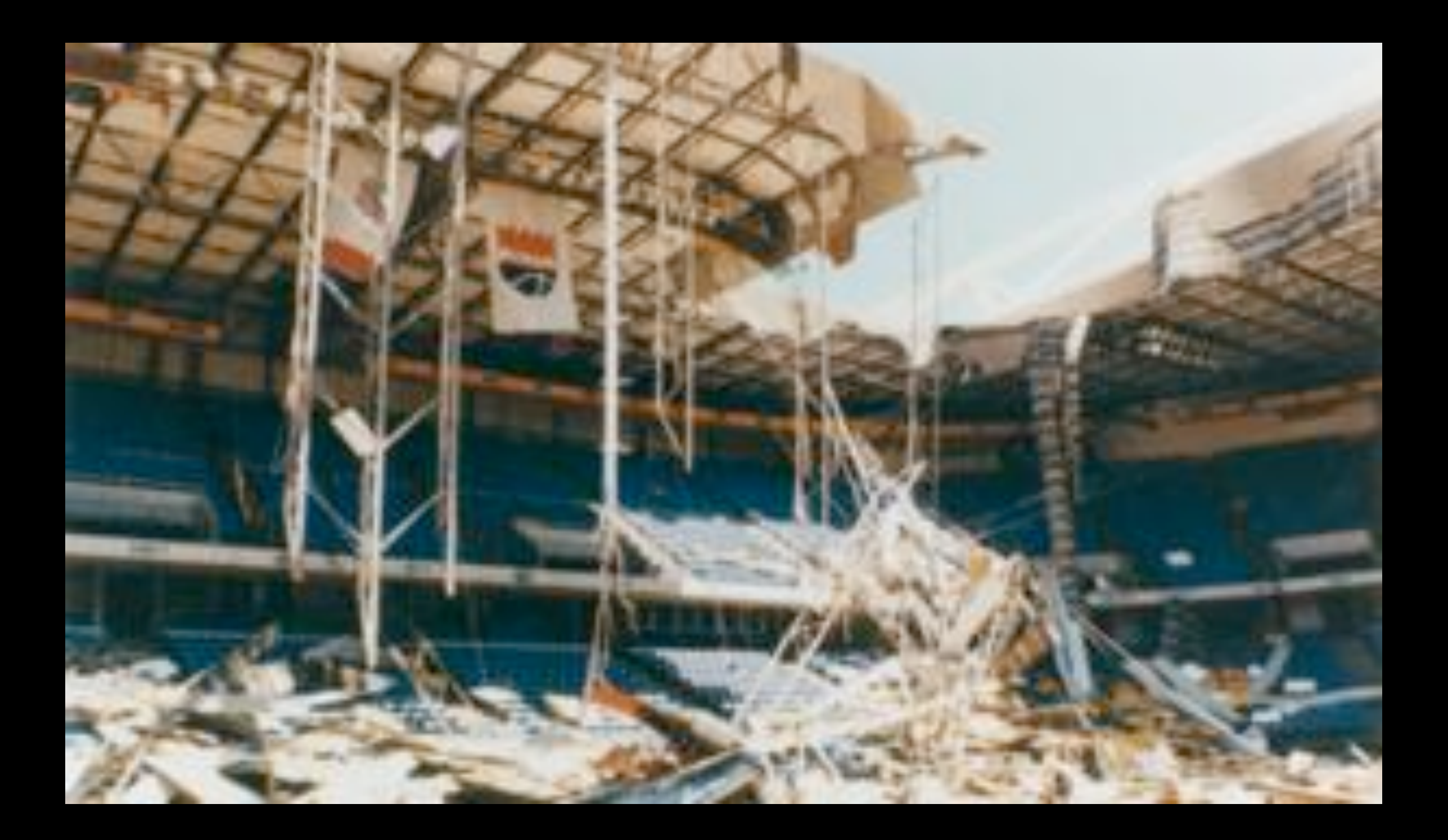

### what happened?

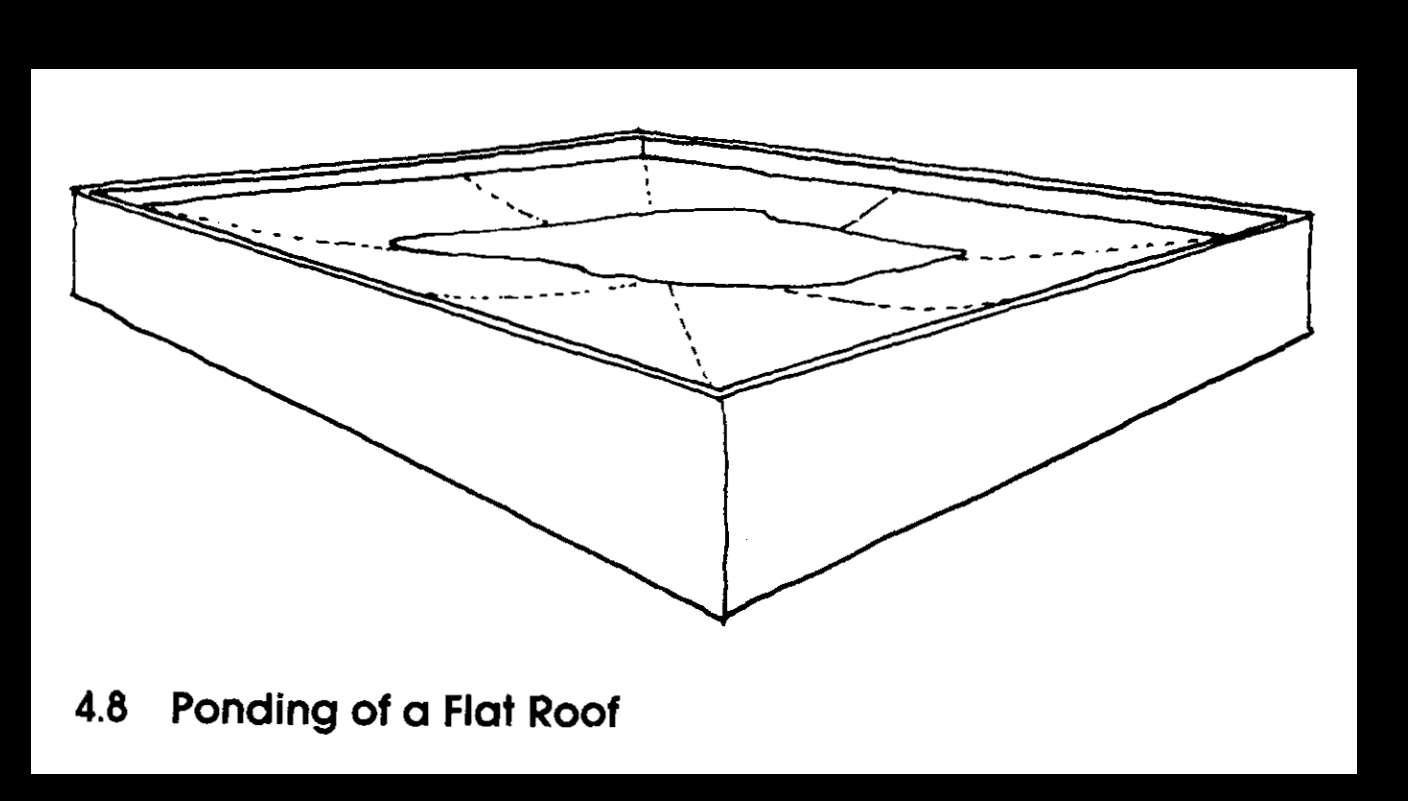

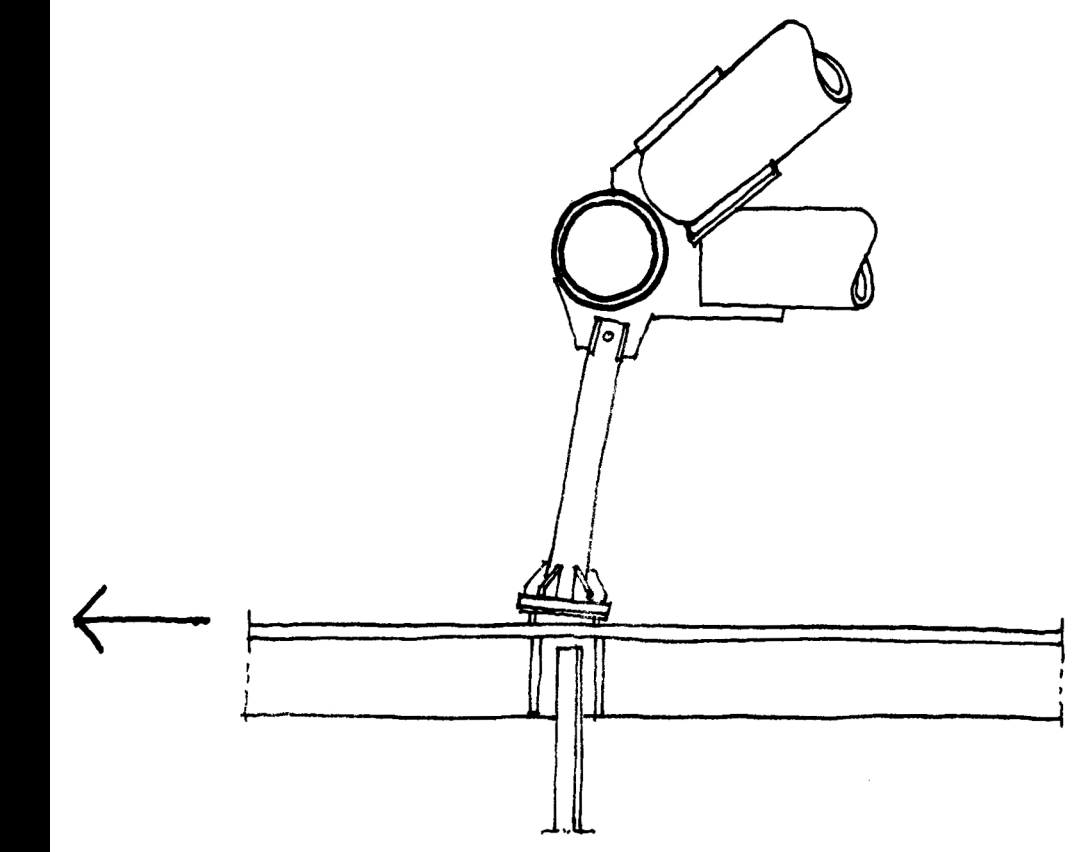

4.7 Hanger Assembly: bent by Lateral Force

#### Levy & Salvadori, *Why Buildings Fall Down*

#### failure = flawed success story

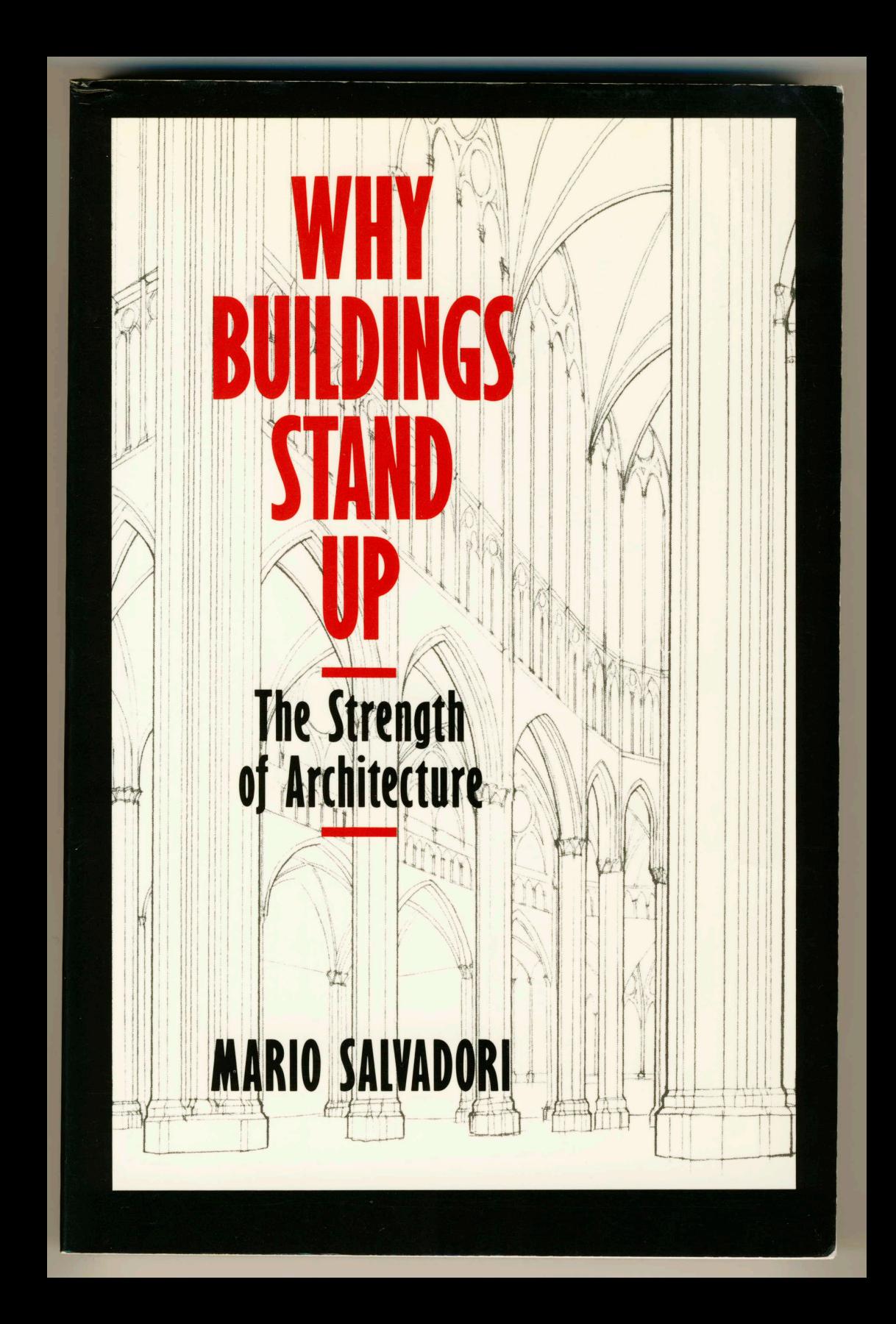

#### Therac 25

AECL fault tree analysis (1983) › did not include software › P(computer selects wrong energy) = 10-11 accidents (1985-87) › massive overdoses cause death & injury Leveson & Turner (1993) › race conditions, lack of interlocks, etc

#### research goals

devise a notation for

- › for analyzing design alternatives
- › for justifying dependability
- › for explaining failures

desiderata

- › simple, intuitive, graphical
- › support formal analysis

#### the notation

There probably isn't a best way to build the system, or even any major part of it; much more important is to avoid choosing a terrible way, and to have a clear division of responsibilities among the parts.

> Butler Lampson *Hints for computer system design* (1983)

- › and their relationship
- › components (domains)
- › properties (requirements)
- represent explicitly
- inspired by Problem Frame diagrams

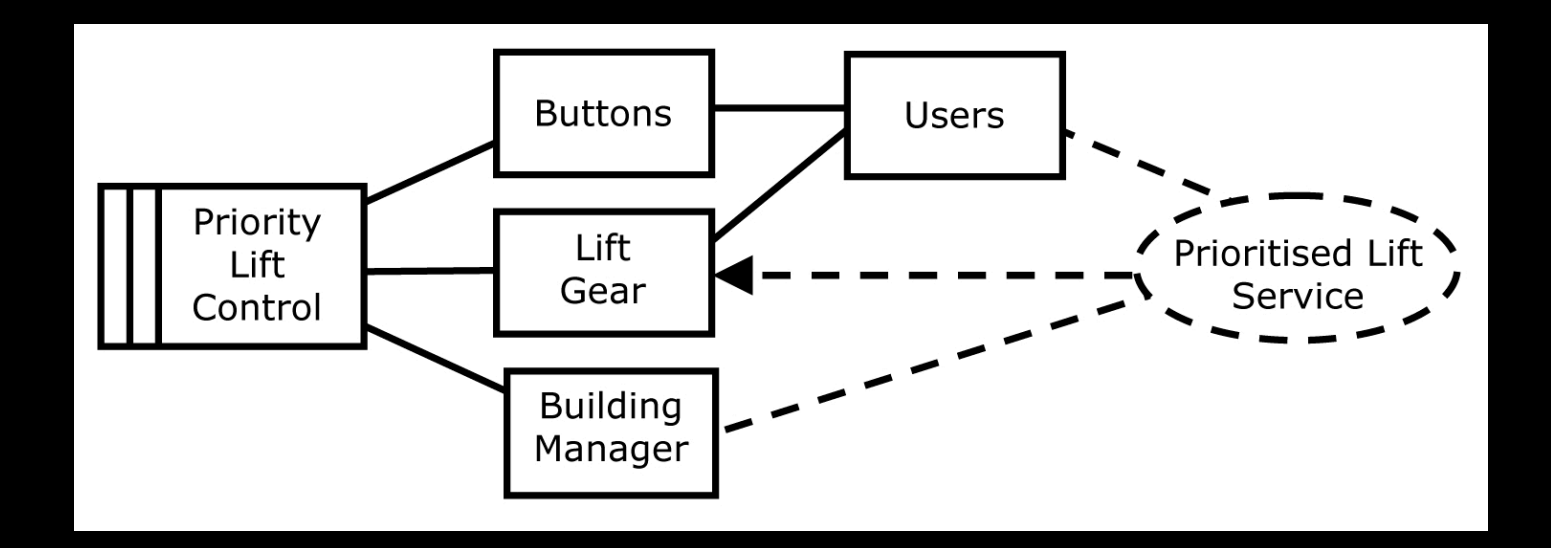

key idea

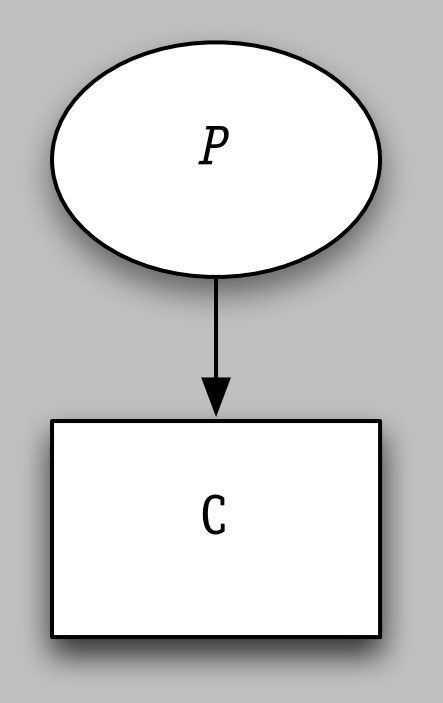

a specification is a property

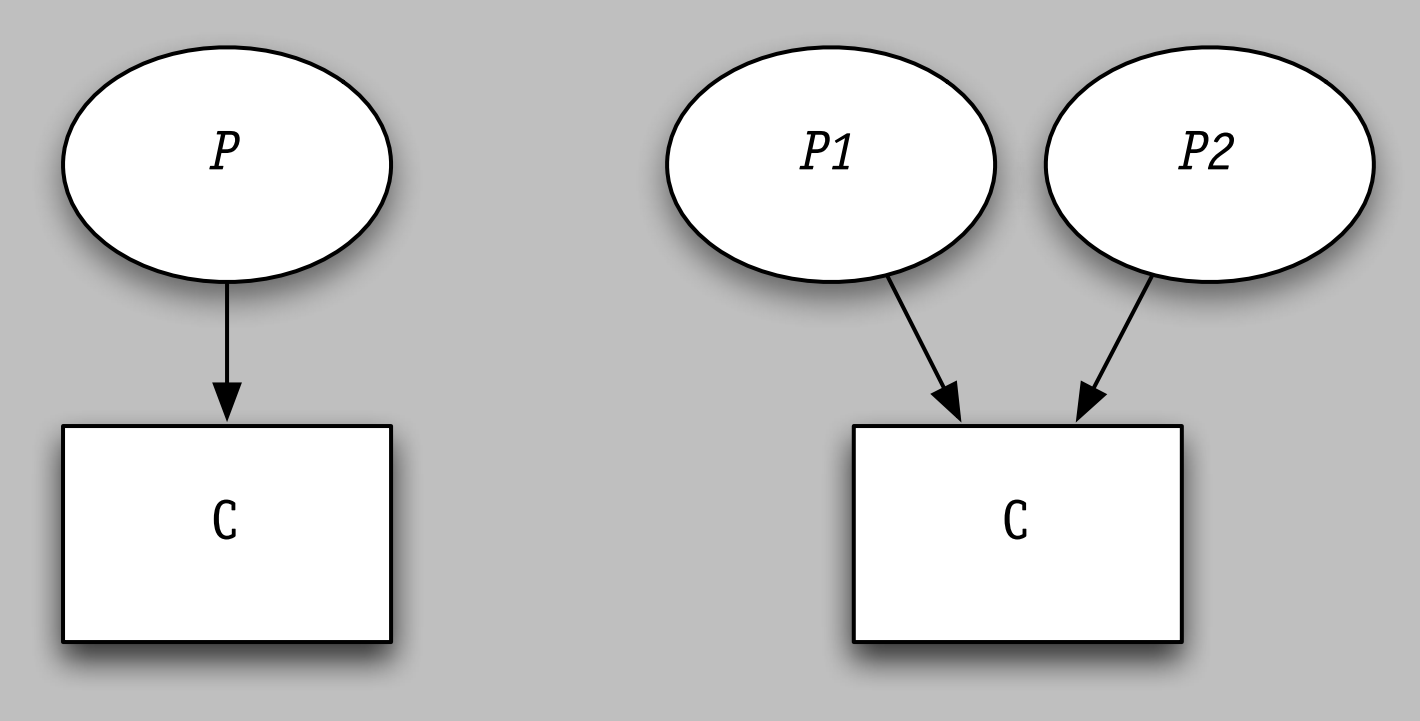

a specification is a property

a component may satisfy >1 property

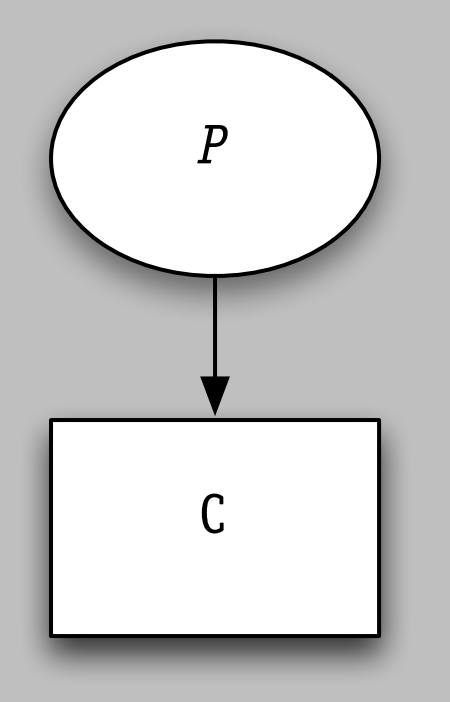

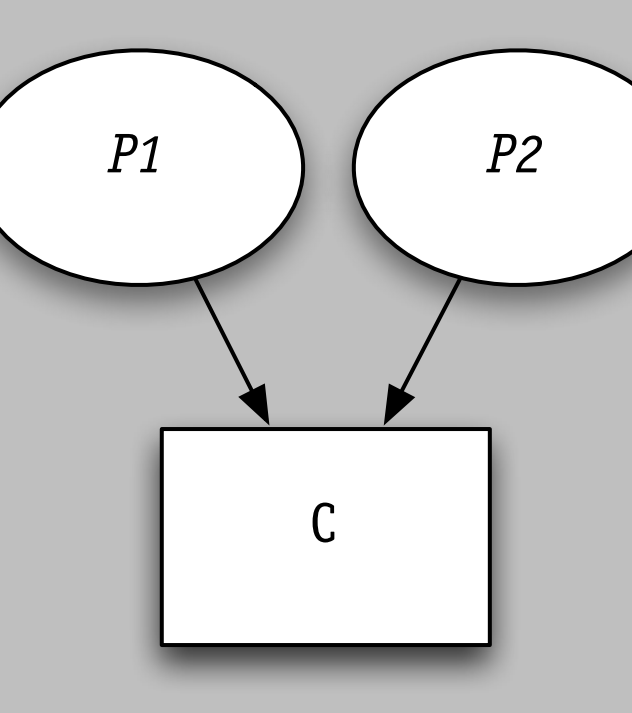

a specification is a property

a component may satisfy >1 property

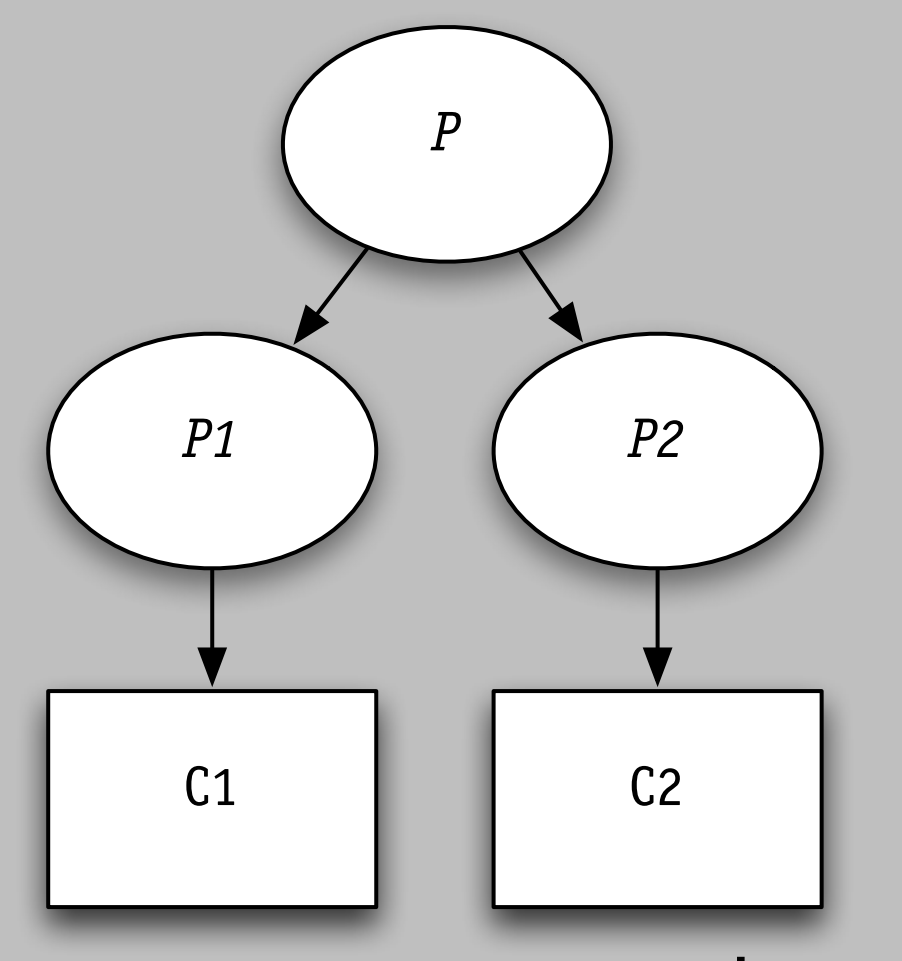

components can be justified independently but achieve a common goal

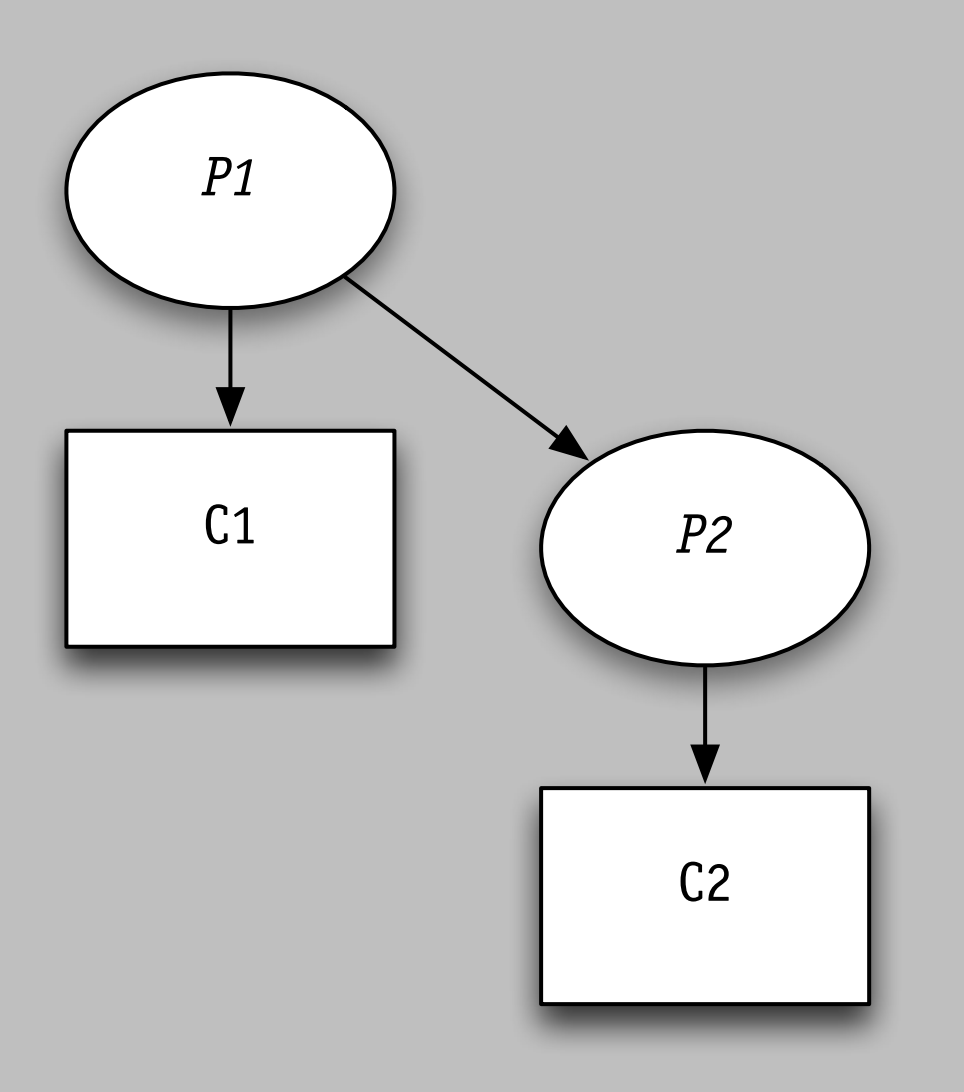

property established by component and property of another component

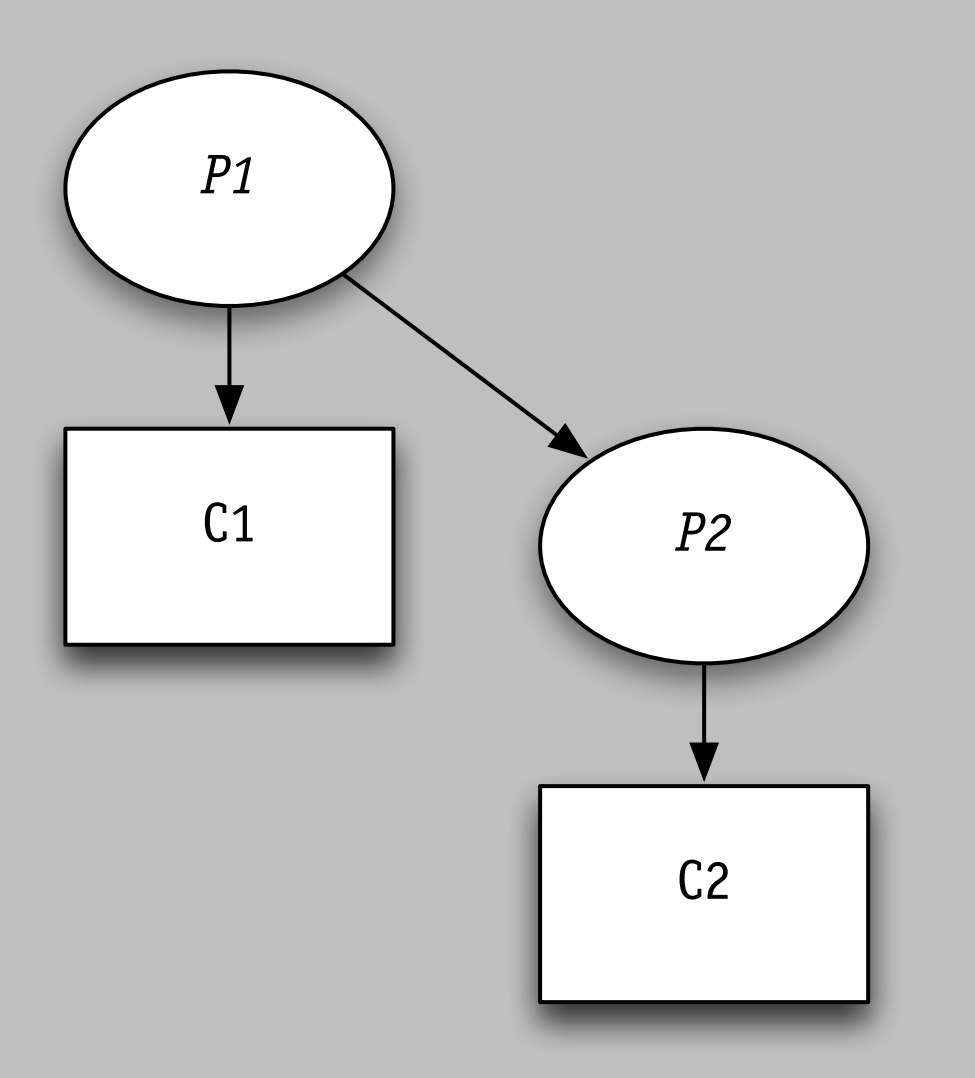

 $C<sub>1</sub>$ *P1 P2*  $C<sub>2</sub>$ 

equivalent diagram, less familiar layout

property established by component and property of another component

#### an example: tracking stocks

#### problem

#### track stocks with given set of ticker symbols and display message when move exceeds bound

AAPL: now 12295 prev hi: 12295, prev lo: 12289 IBM: now 10218 prev hi: 10218, prev lo: 10212 INTC: now 1550 prev hi: 1552, prev lo: 1550

```
public class QuoteApp {
    public static void main(String[] args) throws Exception {
       Timer timer = new Timer();
       	 	 for (String ticker: args)
           	 	 	 timer.schedule (new Tracker (ticker), 0, 10000);
    }
}
public class Tracker extends TimerTask {
   String ticker;
   int hi = 0; int lo = Integer.MAX_VALUE;
   int MOVE = 1;
    public Tracker (String t) {ticker = t;}
   public void run () {
       int q = Quoter.getQuote(ticker);
       hi = Math.max(hi, q);
       lo = Math.min(lo, q);if (hi - lo > MOVE) {
           System.out.println (ticker + ": now " + q + " prev hi: " + hi + ", prev lo: " + lo);
           hi = lo = q;
       	 	 }
    }
}
```

```
public class Quoter {
     public static int getQuote (String ticker) {
           http://finance.yahoo.com/d/quotes.csv?s=" + ticker + "&f=l1");
            	 	 String p = new BufferedReader(new InputStreamReader(url.openStream())).readLine();
            	 	 return (int) (Float.valueOf (p) * 100);
    }
```
#### uses relation

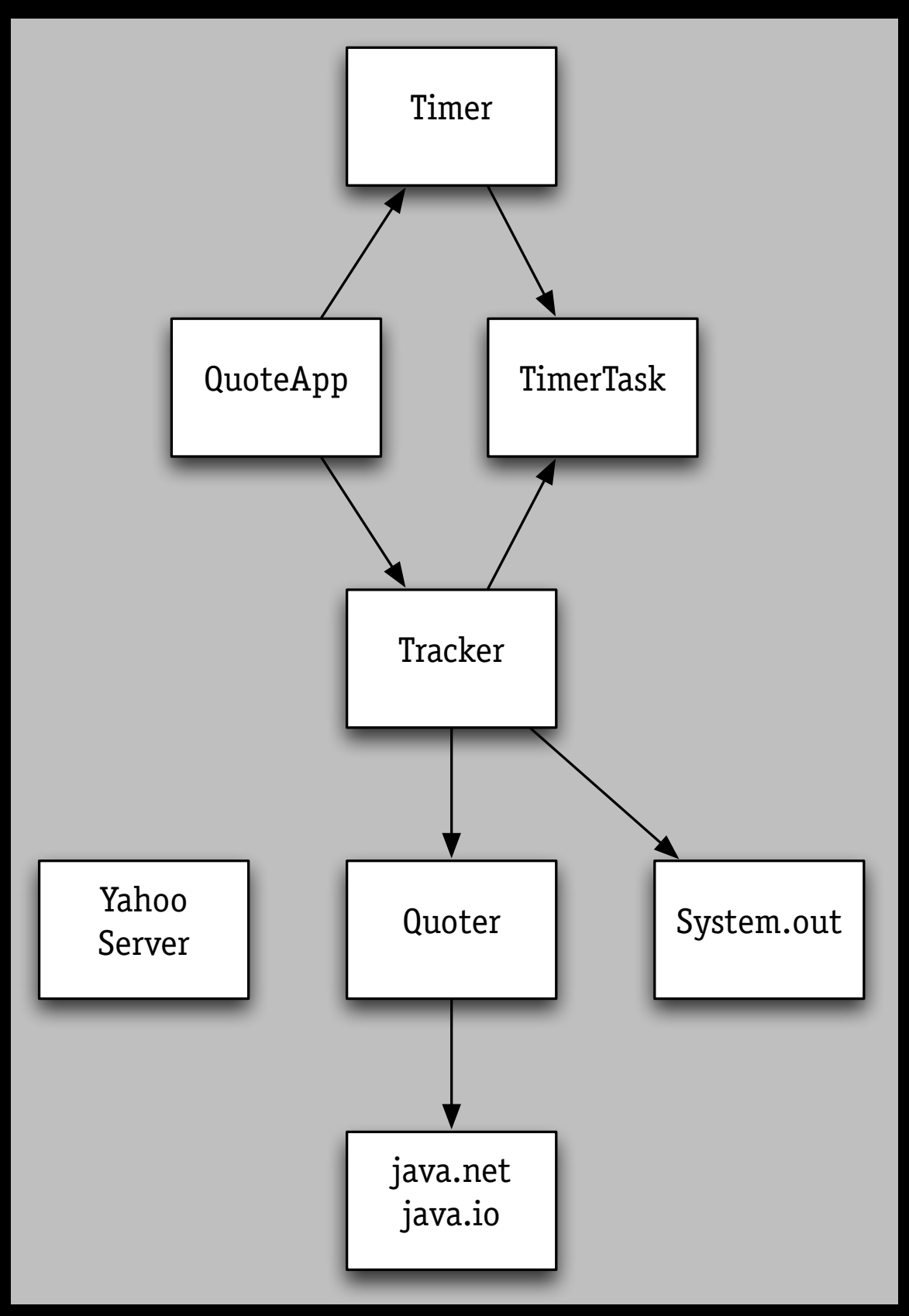

### dependency diagram

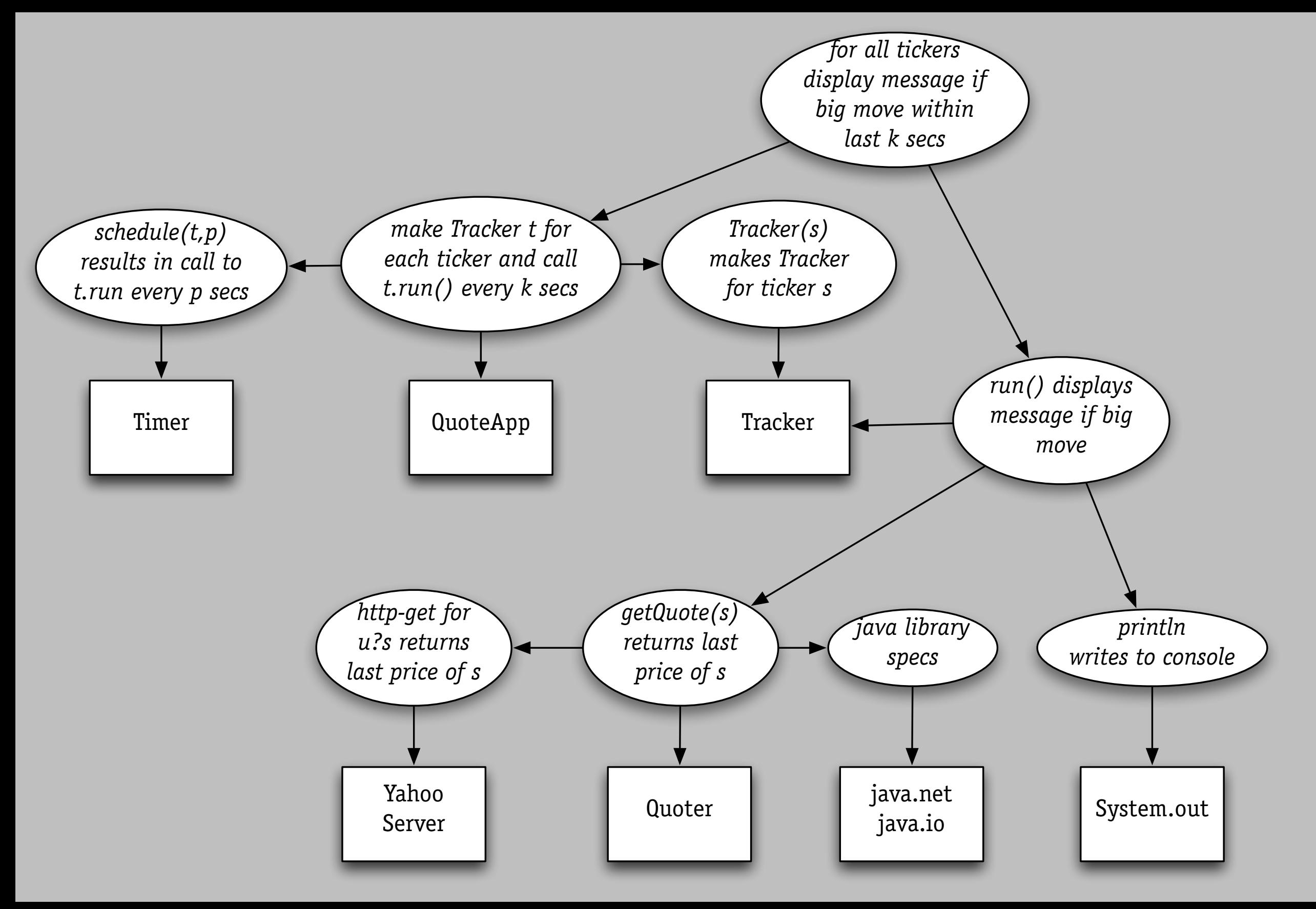

### finding a property's support

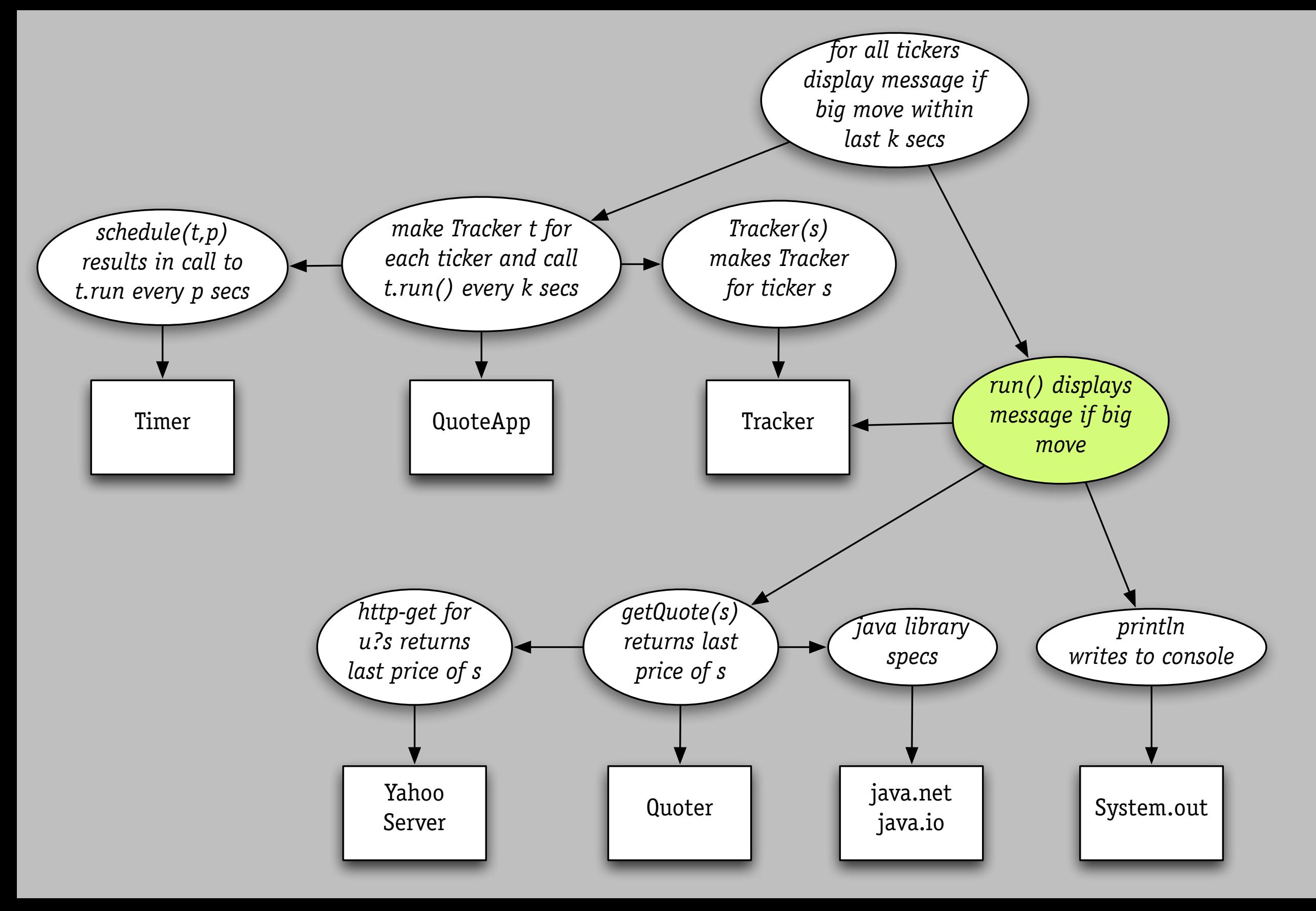

### finding a property's support

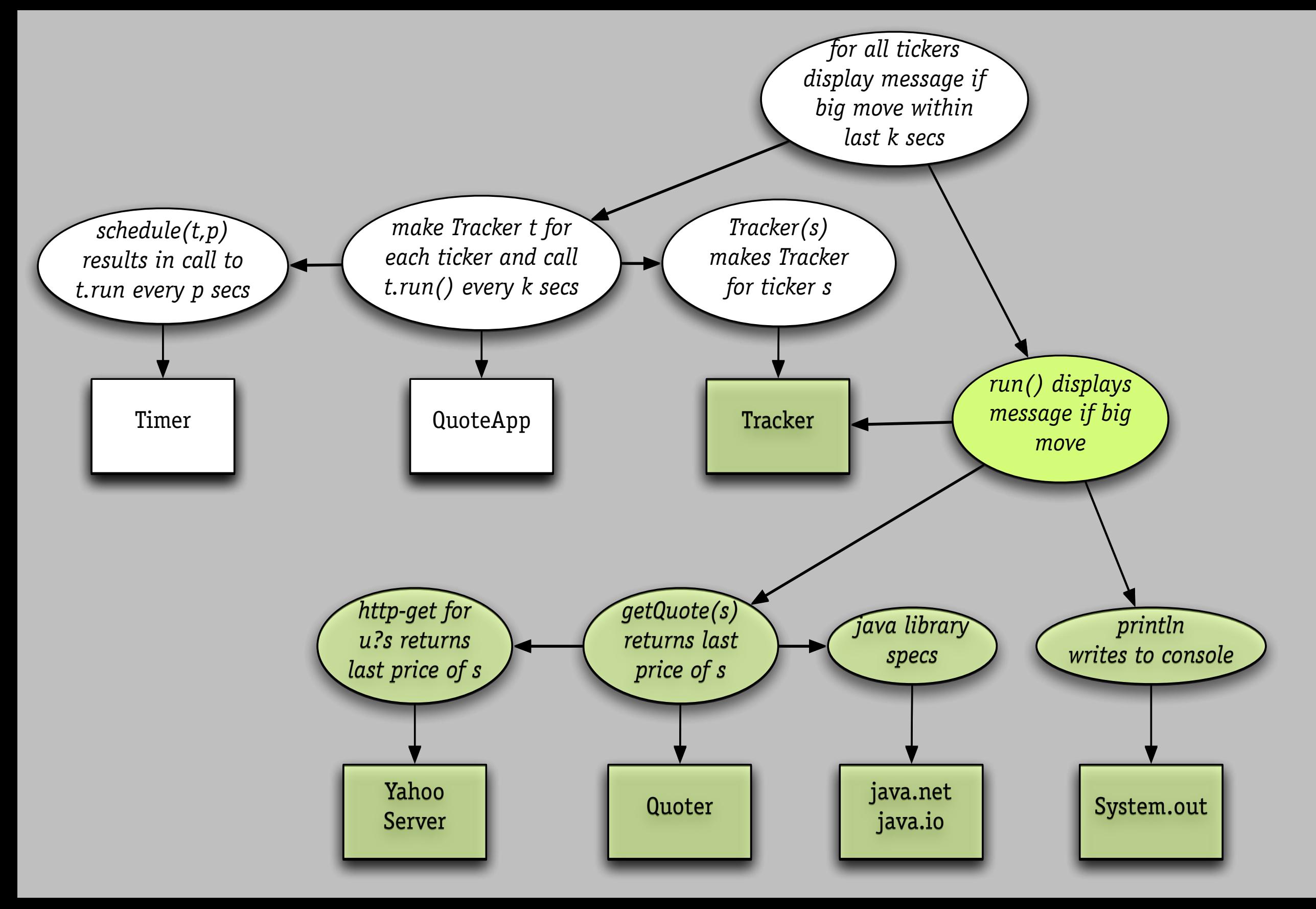

### finding a component's impact

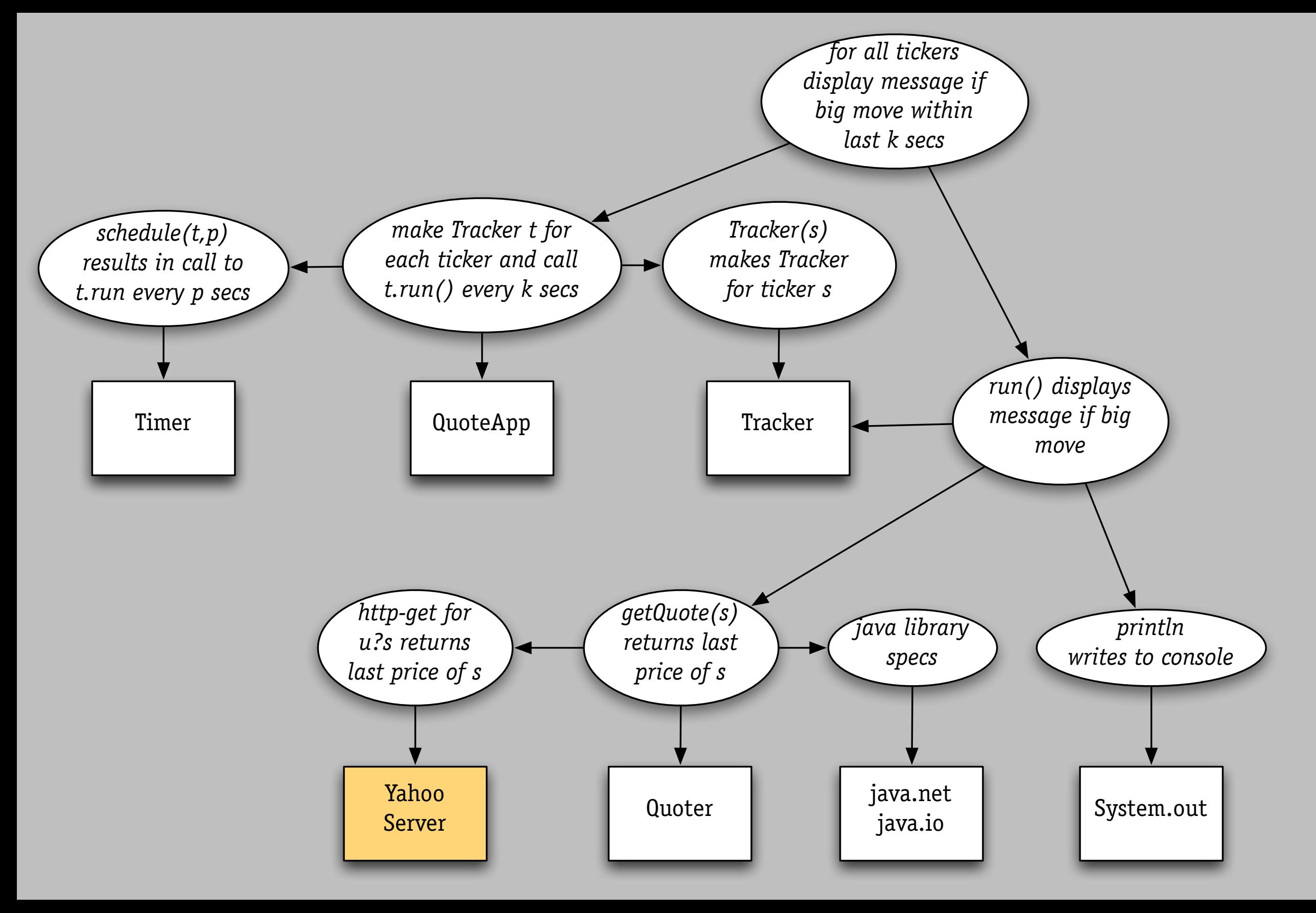

### finding a component's impact

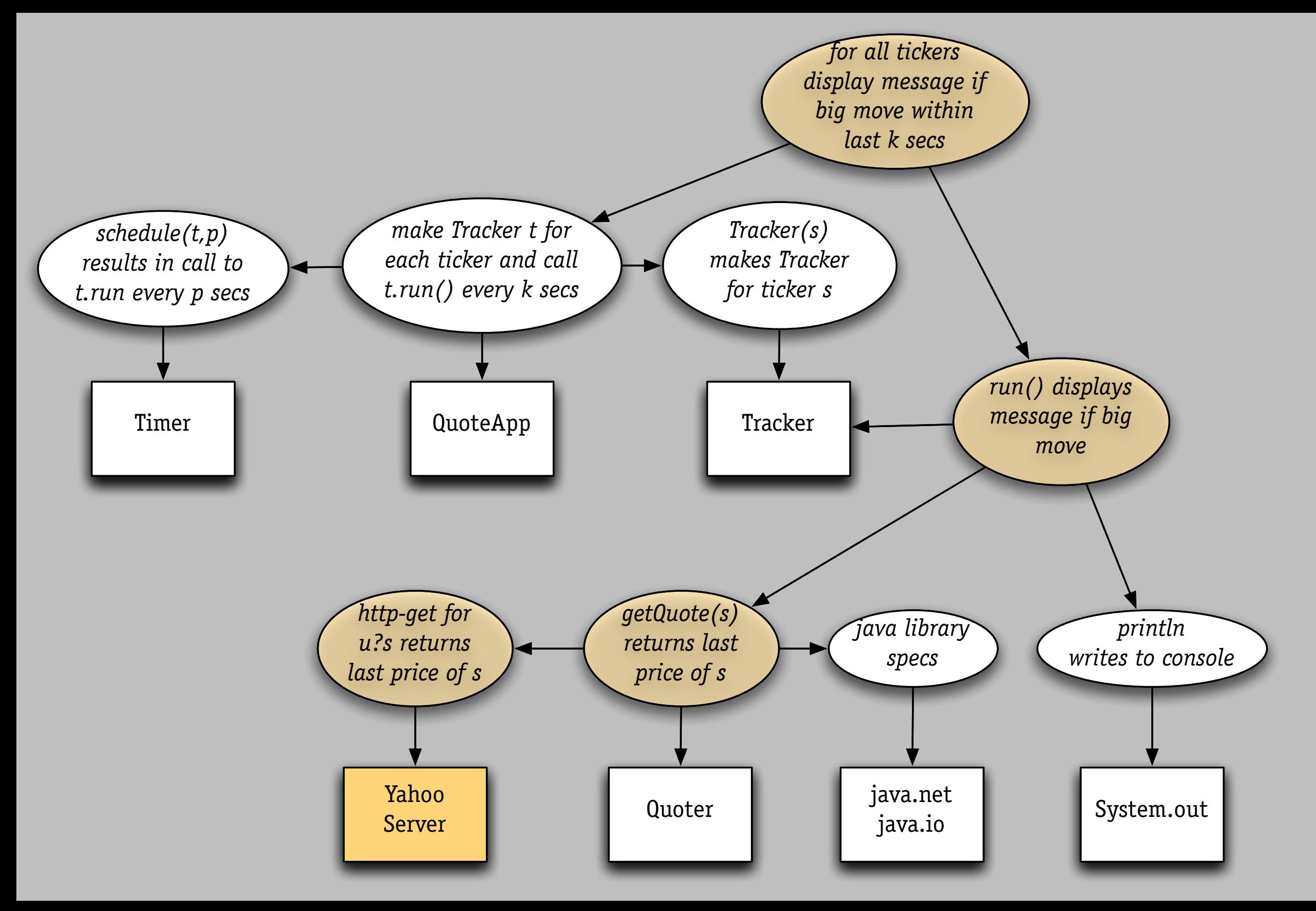

### explaining a flaw

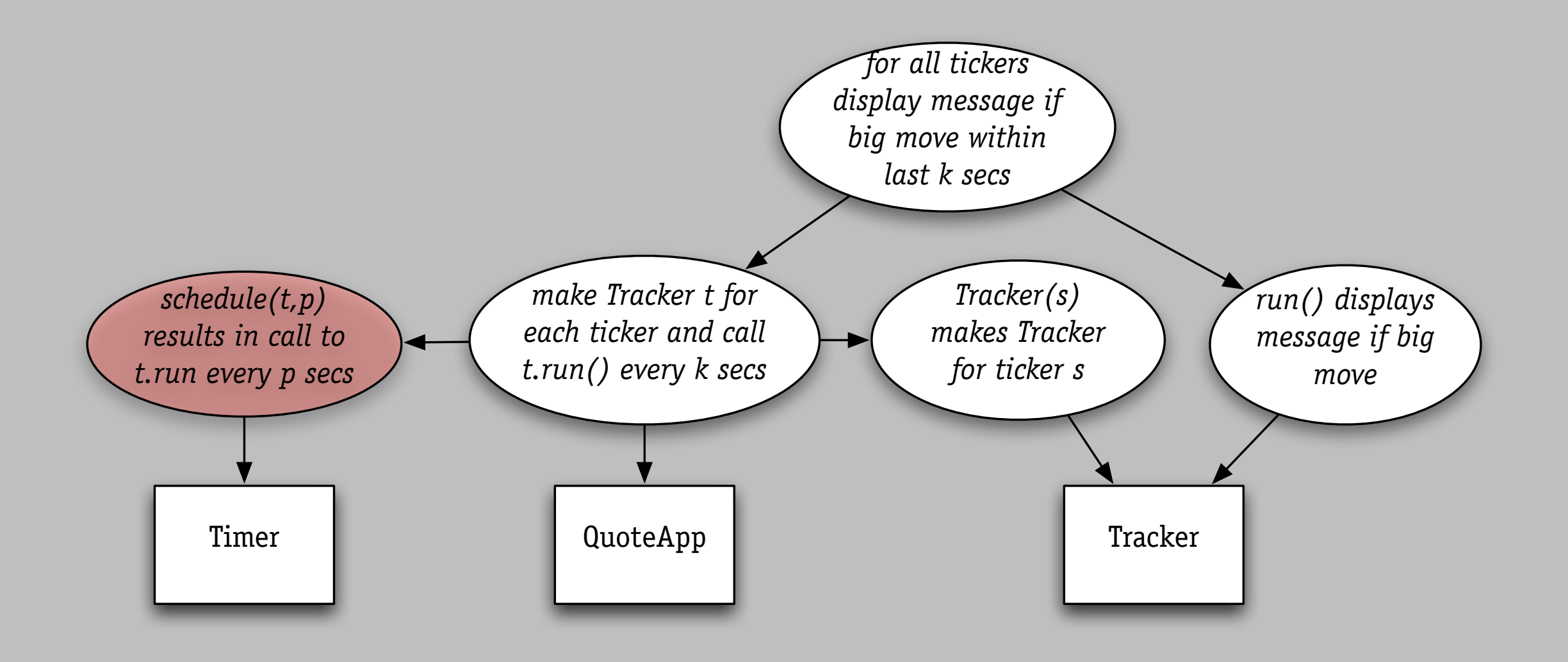

### explaining a flaw

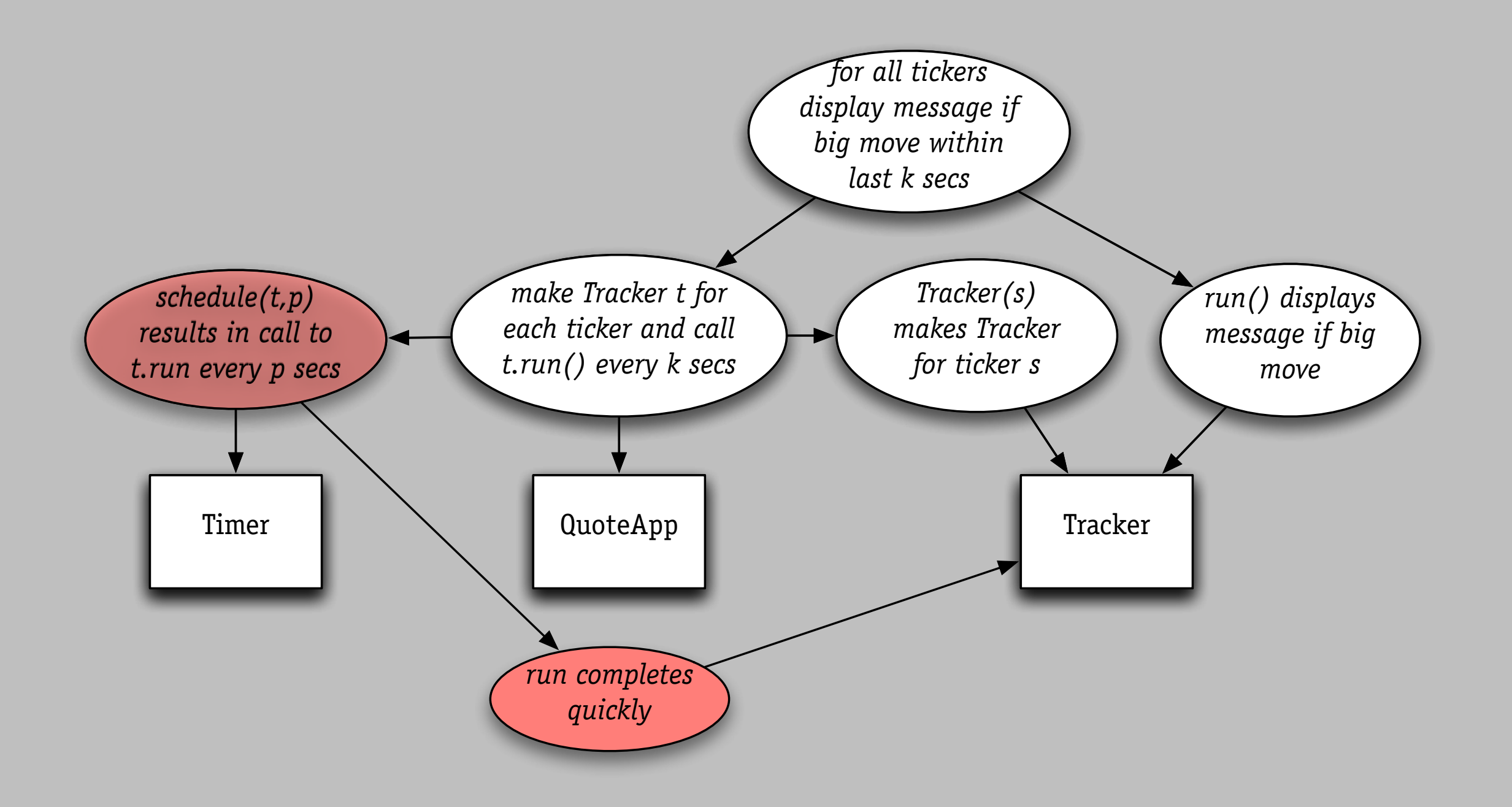

#### five failures, explained

 $000$ 

securing files › make secure volume › transfer files to it

You are now ready to turn on FileVault protection. WARNING: Your files will be encrypted using your login password. If you forget your login password and the master password is not available, your data will be lost forever. Once you turn on FileVault, you will be logged out and FileVault will encrypt your entire Home directory. Depending on how much data you have, this could take a while. You will not be able to log in or use this computer until the initial setup is completed. Cancel Turn On FileVault

Security

what happens to old copies? › unlinked but not erased!

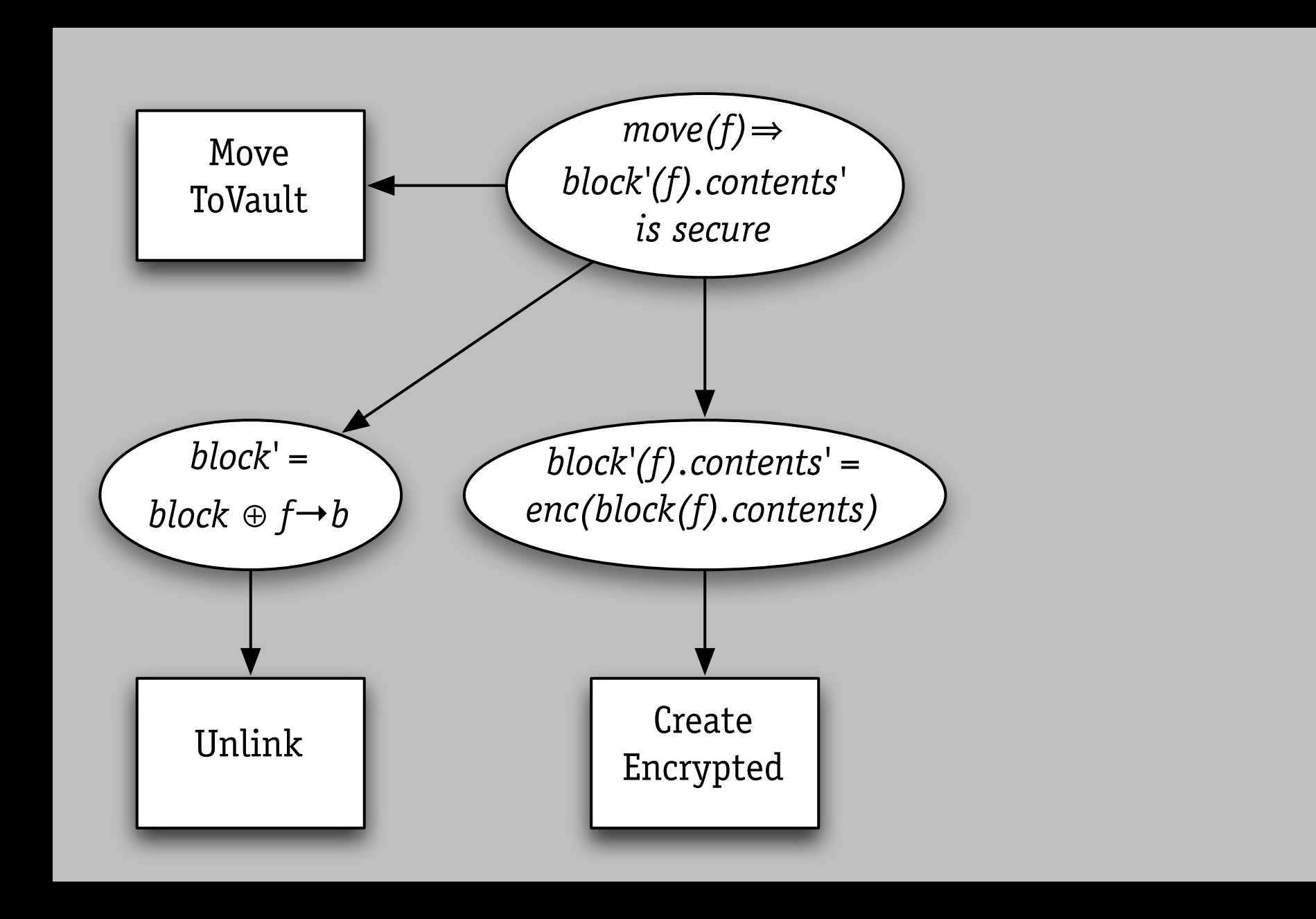

#### *wrong property*

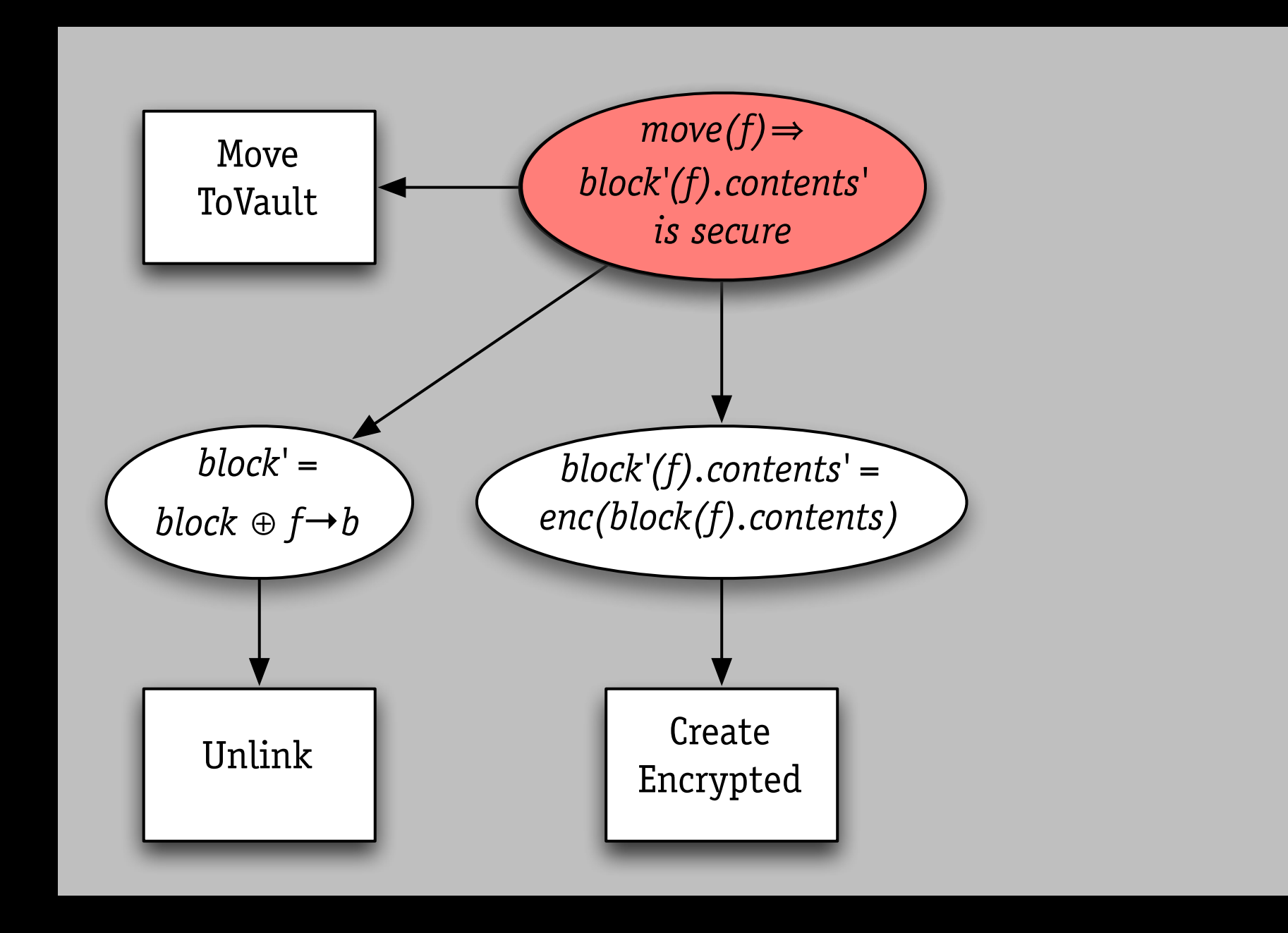

#### *wrong property*

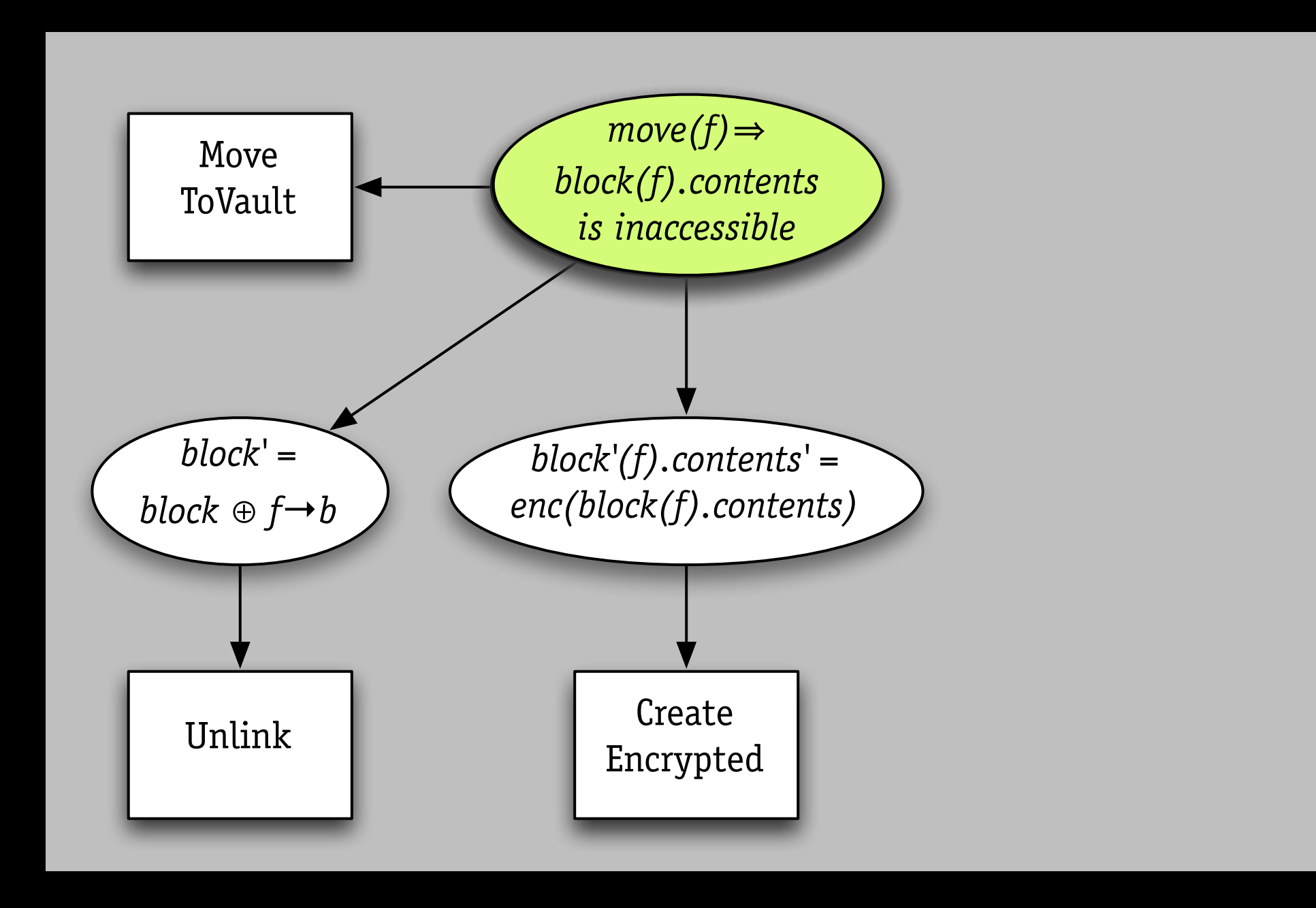

#### *wrong property*

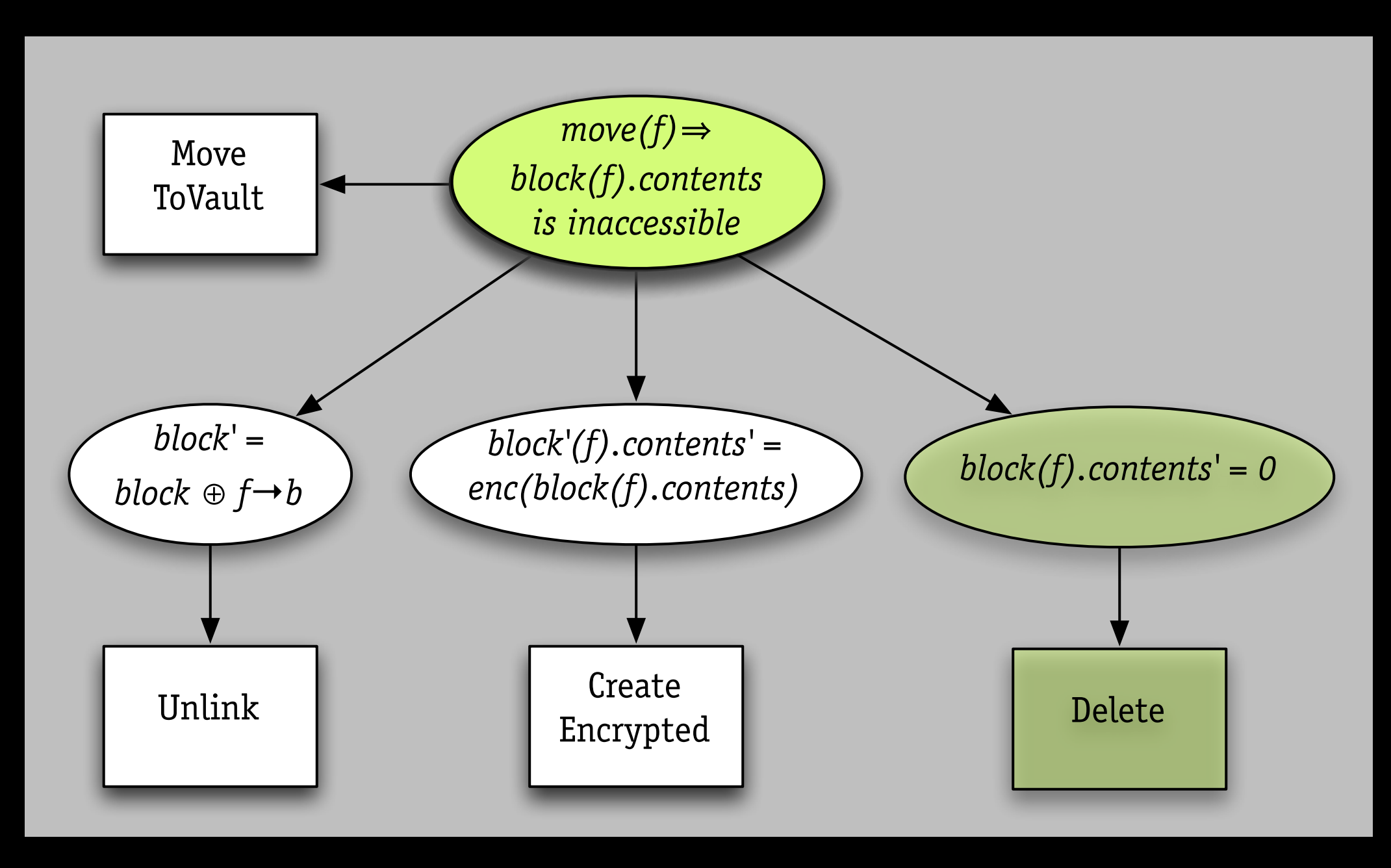

#### *wrong property*

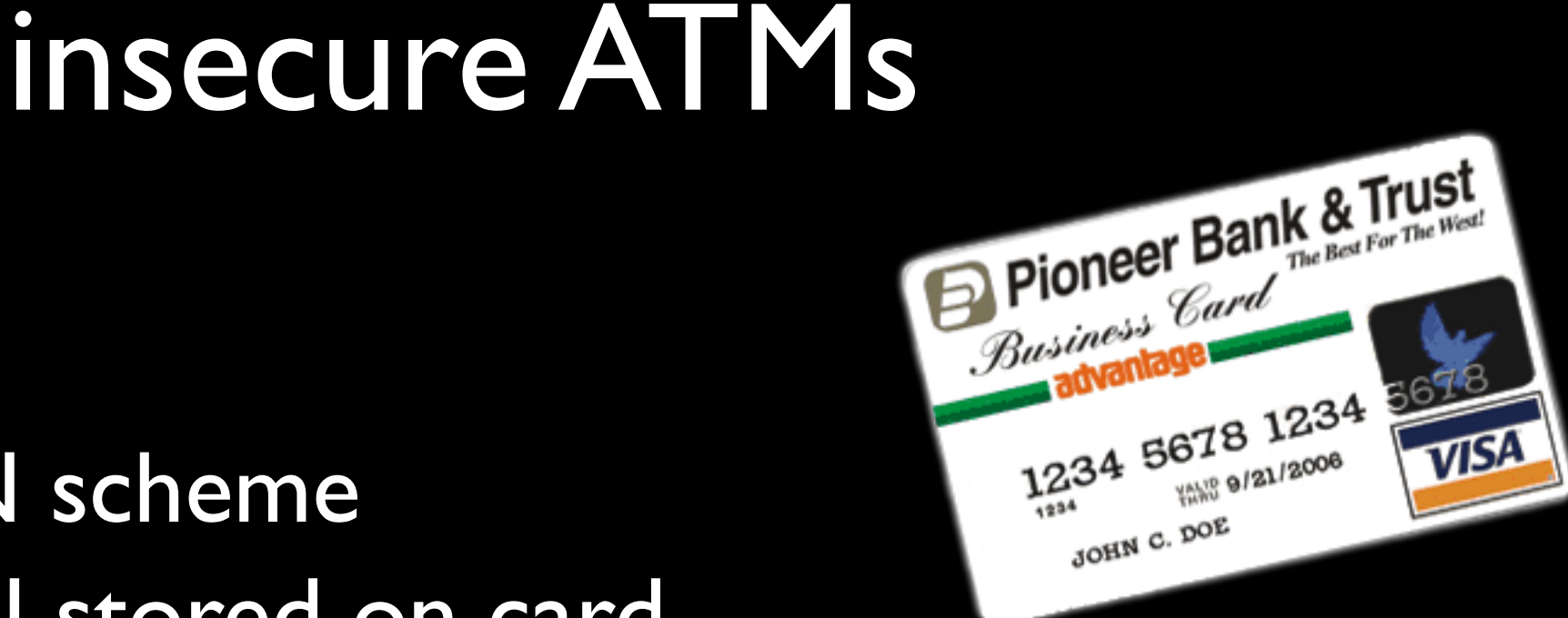

- a broken PIN scheme
- › hash of PIN stored on card
- › ATM just checks entered PIN against it

to access another account

› just change account number on card!

#### insecure ATMs

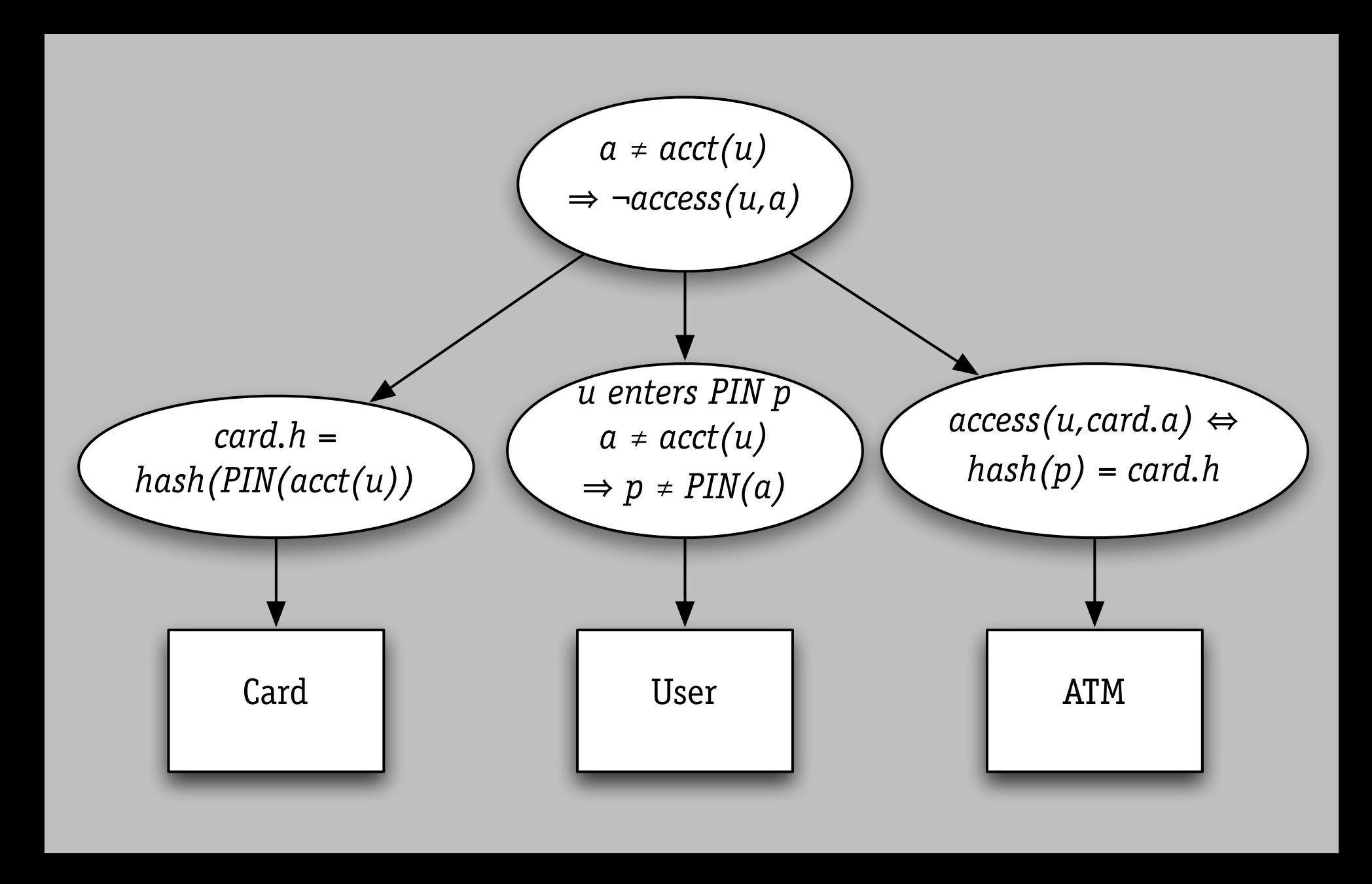

#### *problem: bad analysis*

from Ross Anderson, *Why Cryptosystems Fail, 1994*

#### insecure ATMs

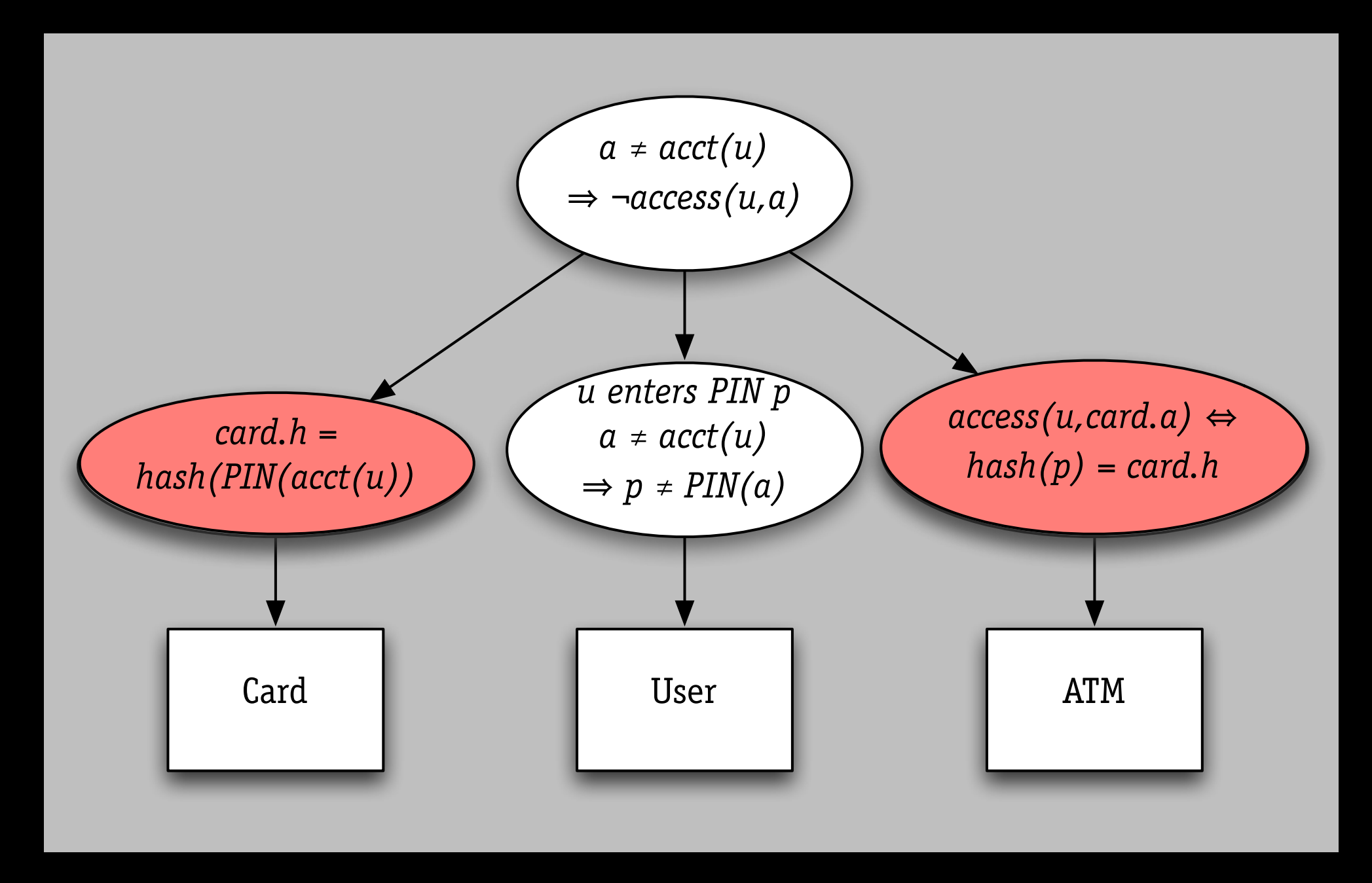

#### *problem: bad analysis*

from Ross Anderson, *Why Cryptosystems Fail, 1994*

#### insecure ATMs

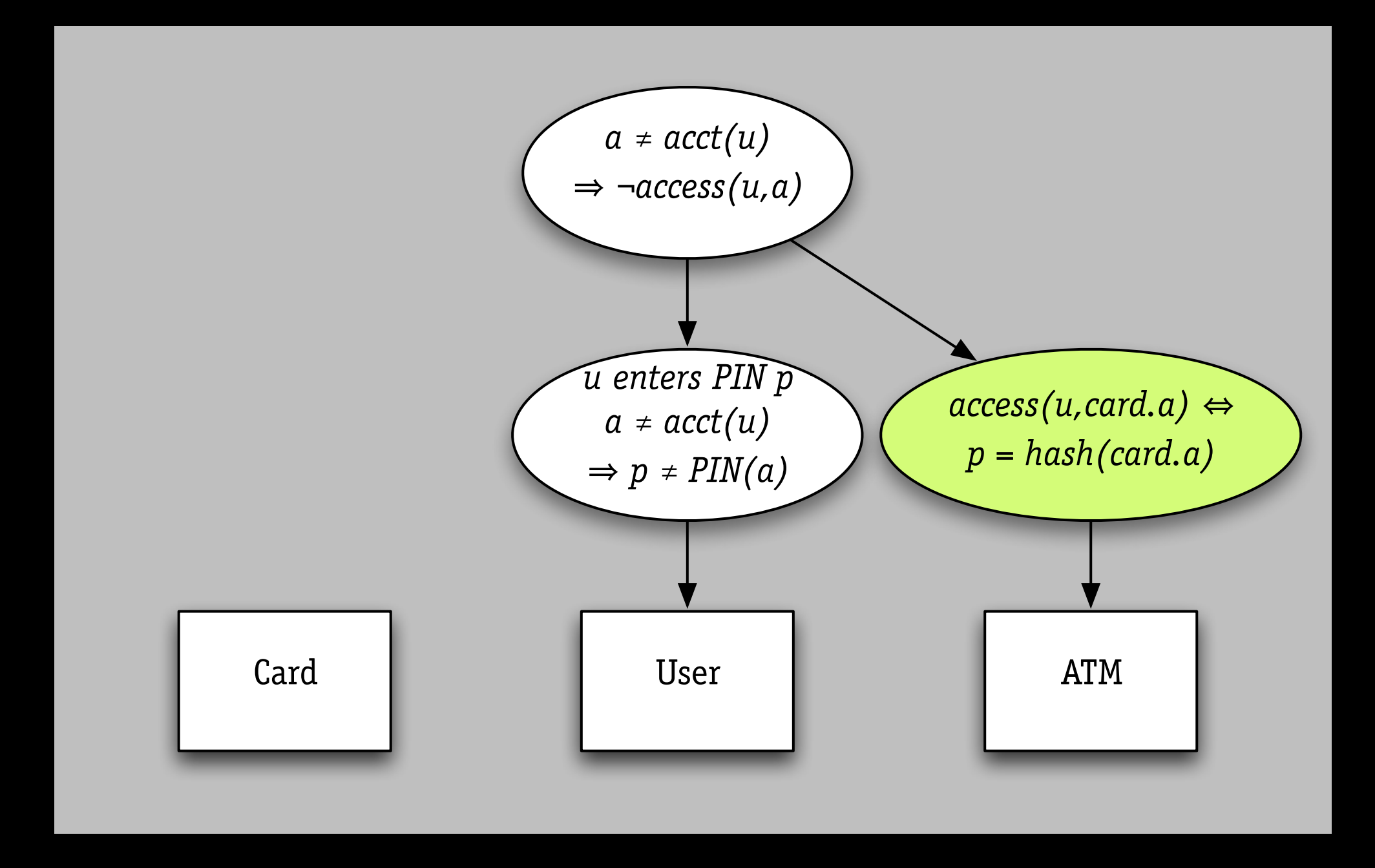

#### *problem: bad analysis*

from Ross Anderson, *Why Cryptosystems Fail, 1994*

### Airbus A320 (1993)

landing in Warsaw › overrun runway › pilot & passenger died

explanation

- › aquaplaned, so no wheel rotation
- › reverse thrust was disabled for 9s

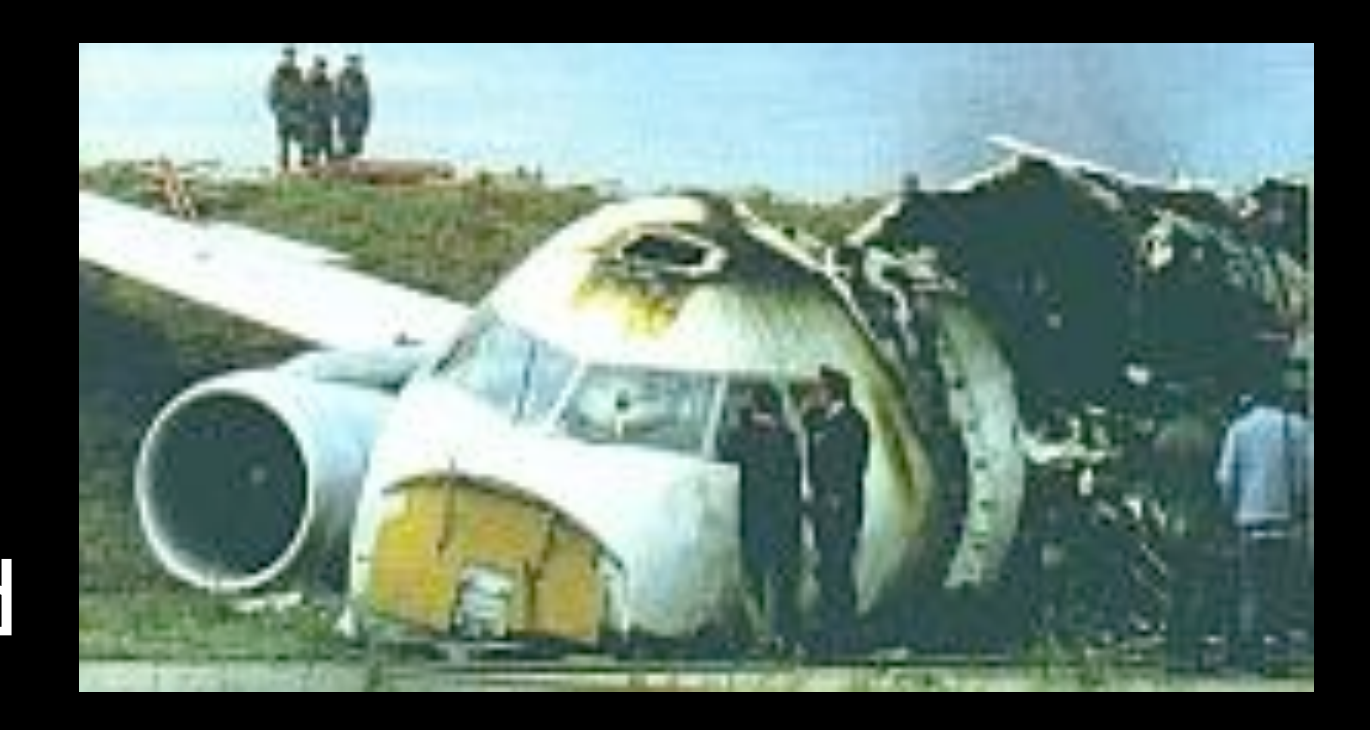

### Airbus A320 (1993)

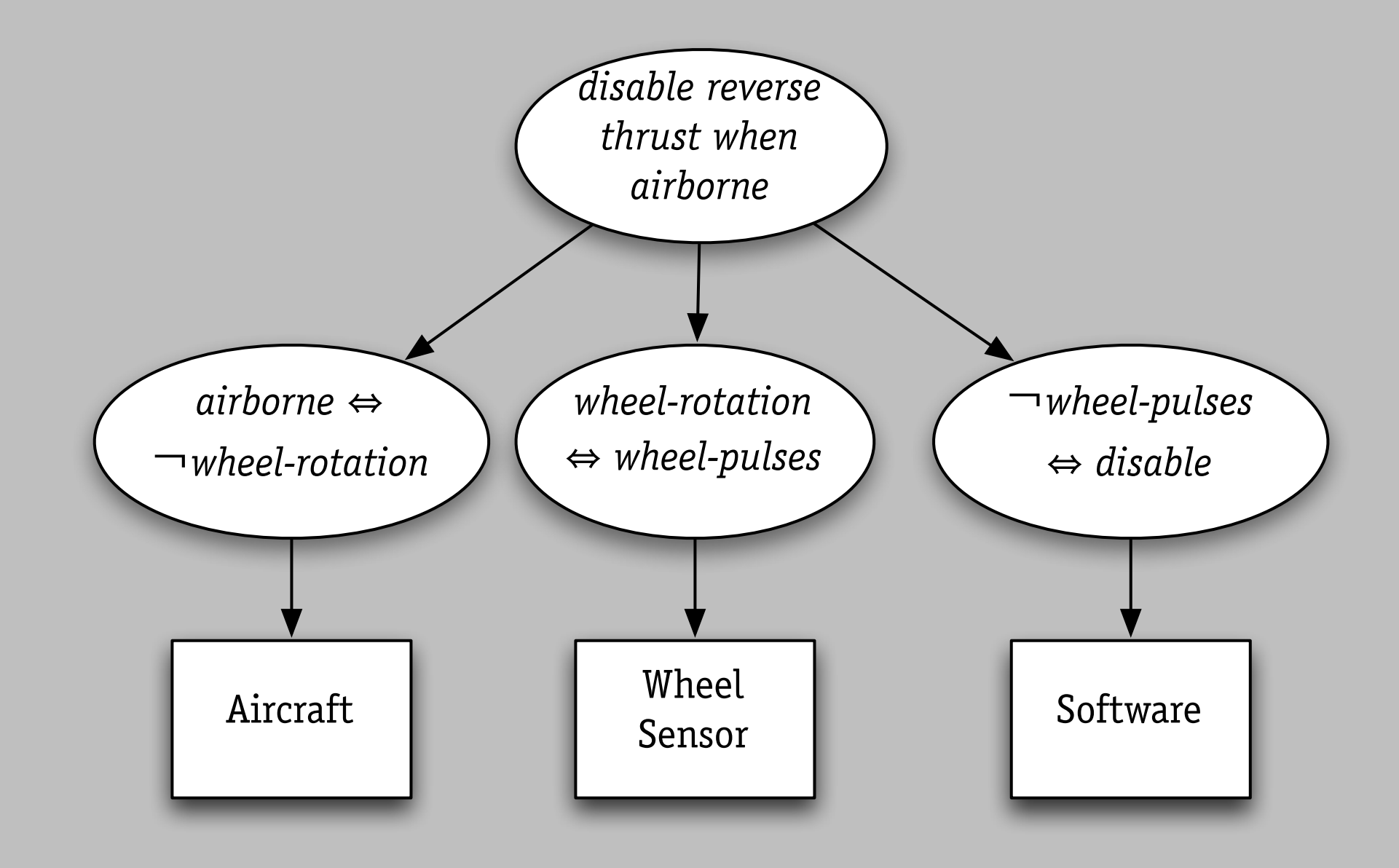

#### *problem: incorrect environmental assumption*

from Michael Jackson, Peter Ladkin

### Airbus A320 (1993)

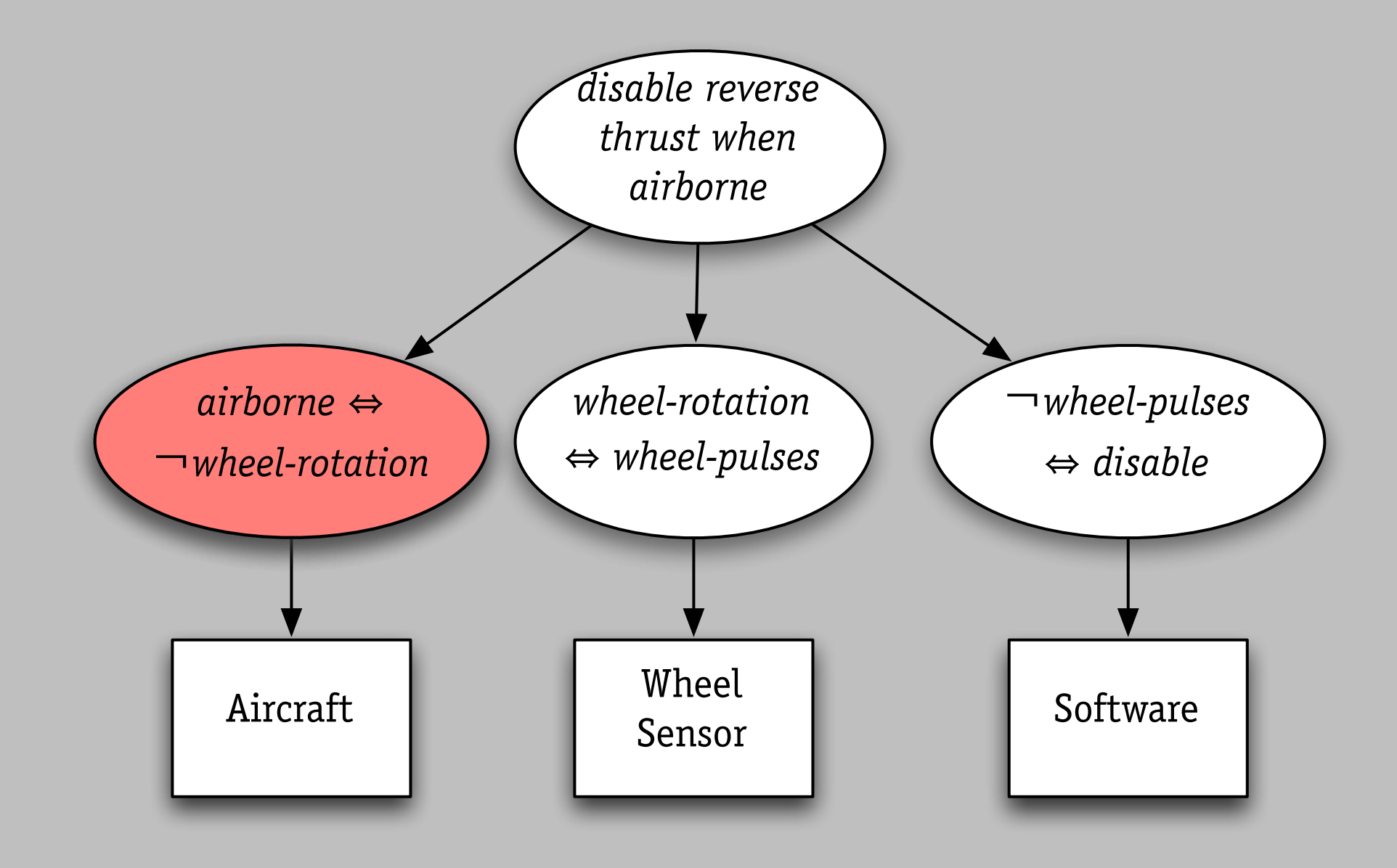

#### *problem: incorrect environmental assumption*

from Michael Jackson, Peter Ladkin

#### Panama City (2001)

radiation treatment planning software overexposes 20, killing at least 9

### Panama City (2001)

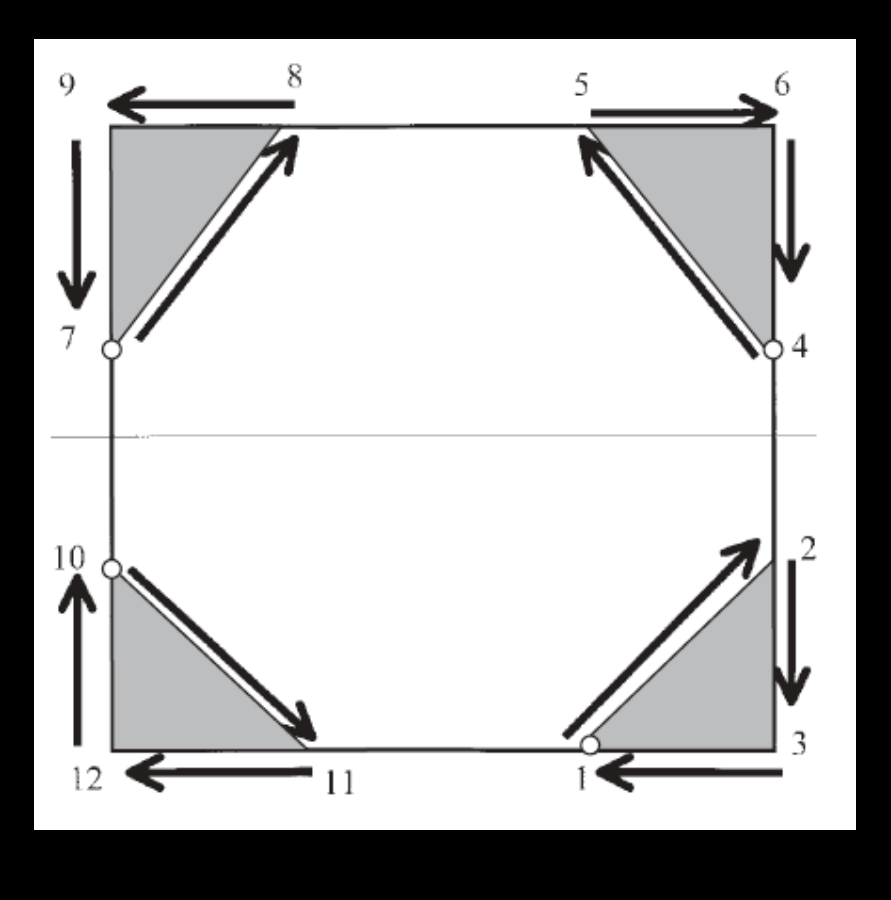

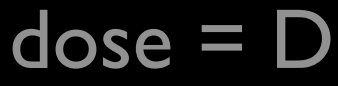

#### radiation treatment planning software overexposes 20, killing at least 9

#### Panama City (2001)

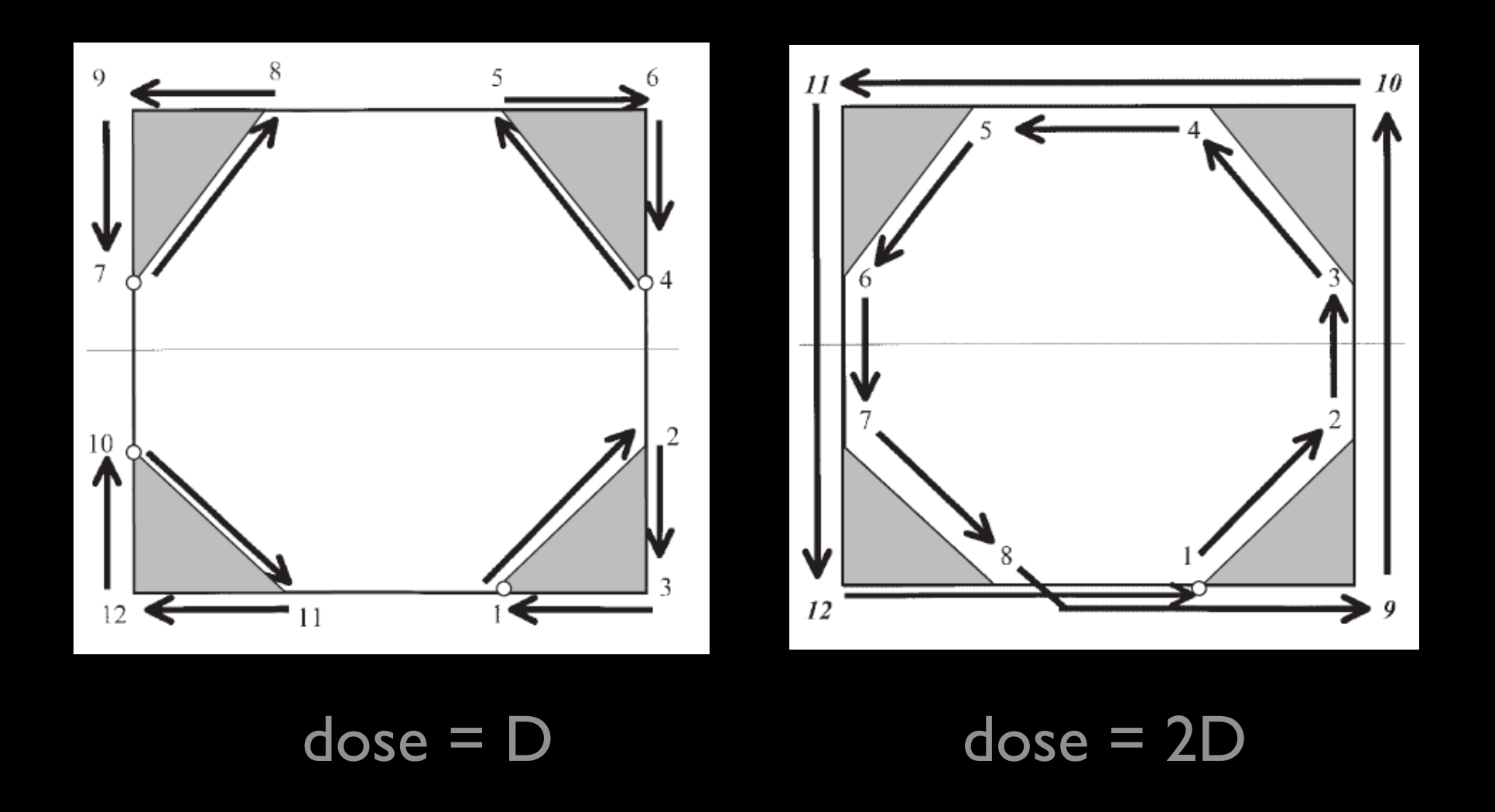

#### radiation treatment planning software overexposes 20, killing at least 9

### Panama Radiotherapy, 2001

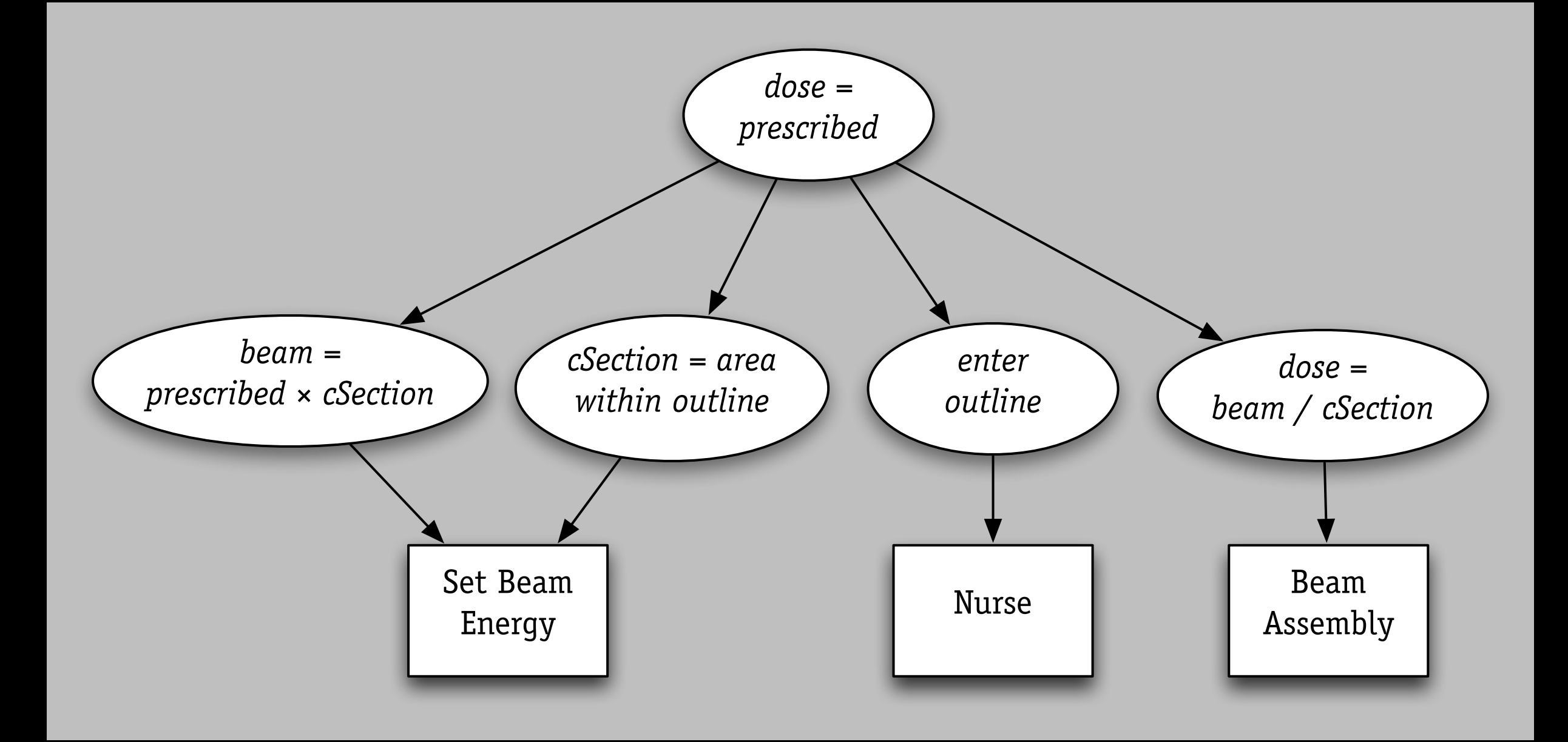

#### *problem: component fails to meet spec*

from IAEA Investigation, 2001

#### Panama Radiotherapy, 2001

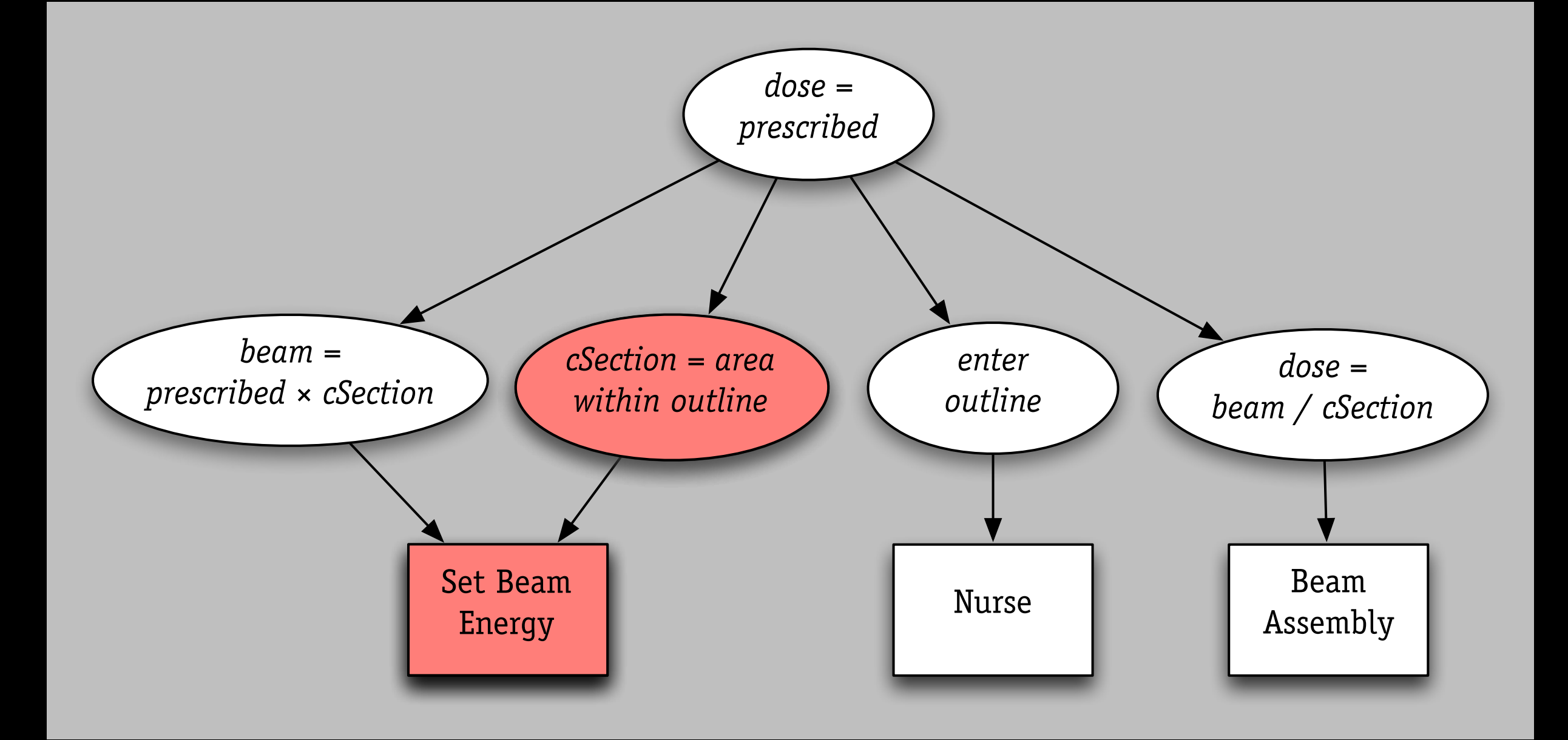

#### *problem: component fails to meet spec*

from IAEA Investigation, 2001

Given [the input] that was given, our system *calculated the correct amount, the correct dose. It was an unexpected result. And, if [the staff in Panama] had checked, they would have found an unexpected result.*

Mick Conley, Multidata

failure in 5ESS switch › for 9 hours › 148 calls made › about 50% dropped explanation

- › bug in recent upgrade
- › caused knock-on crashes

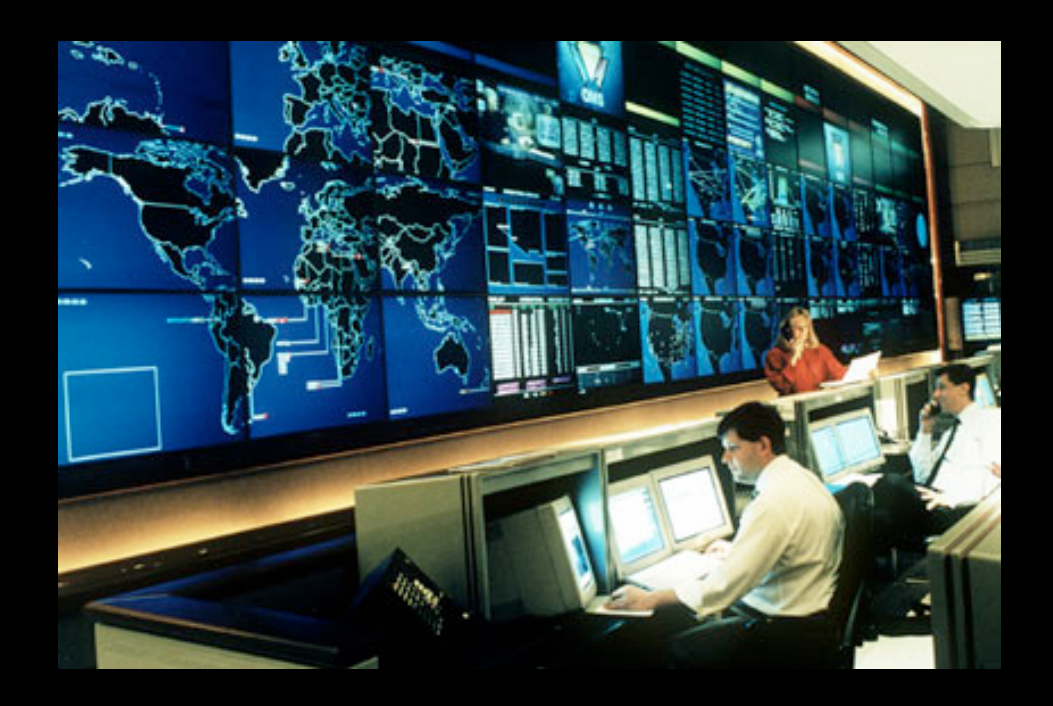

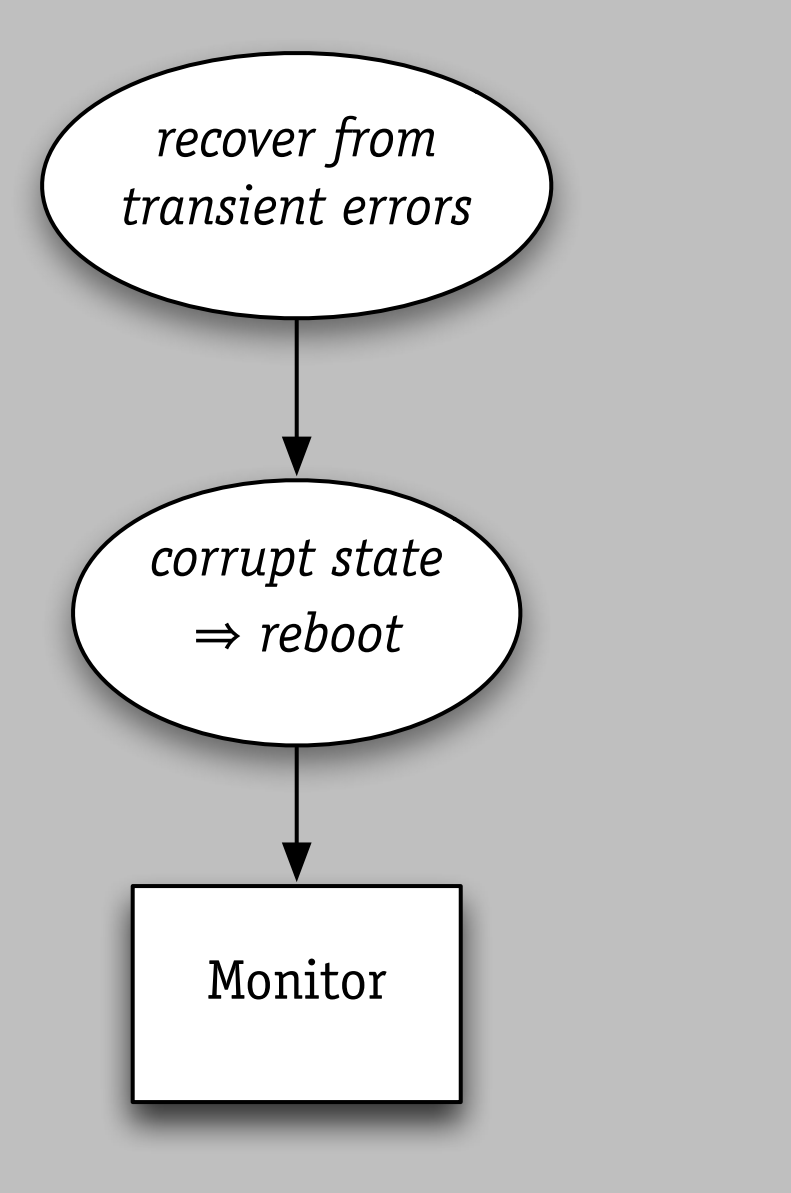

#### *problem: feature interaction*

from RISKS Forum

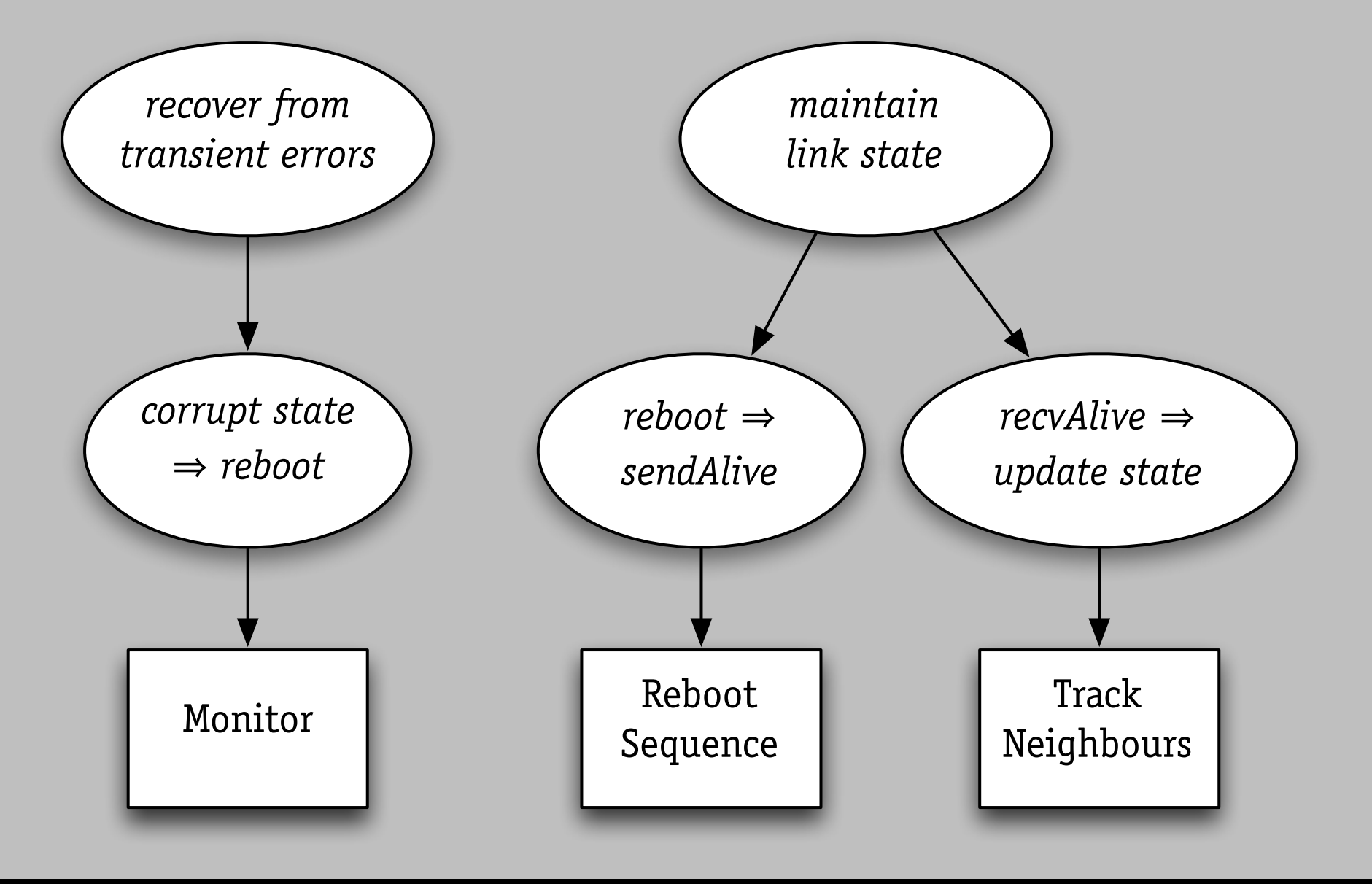

#### *problem: feature interaction*

from RISKS Forum

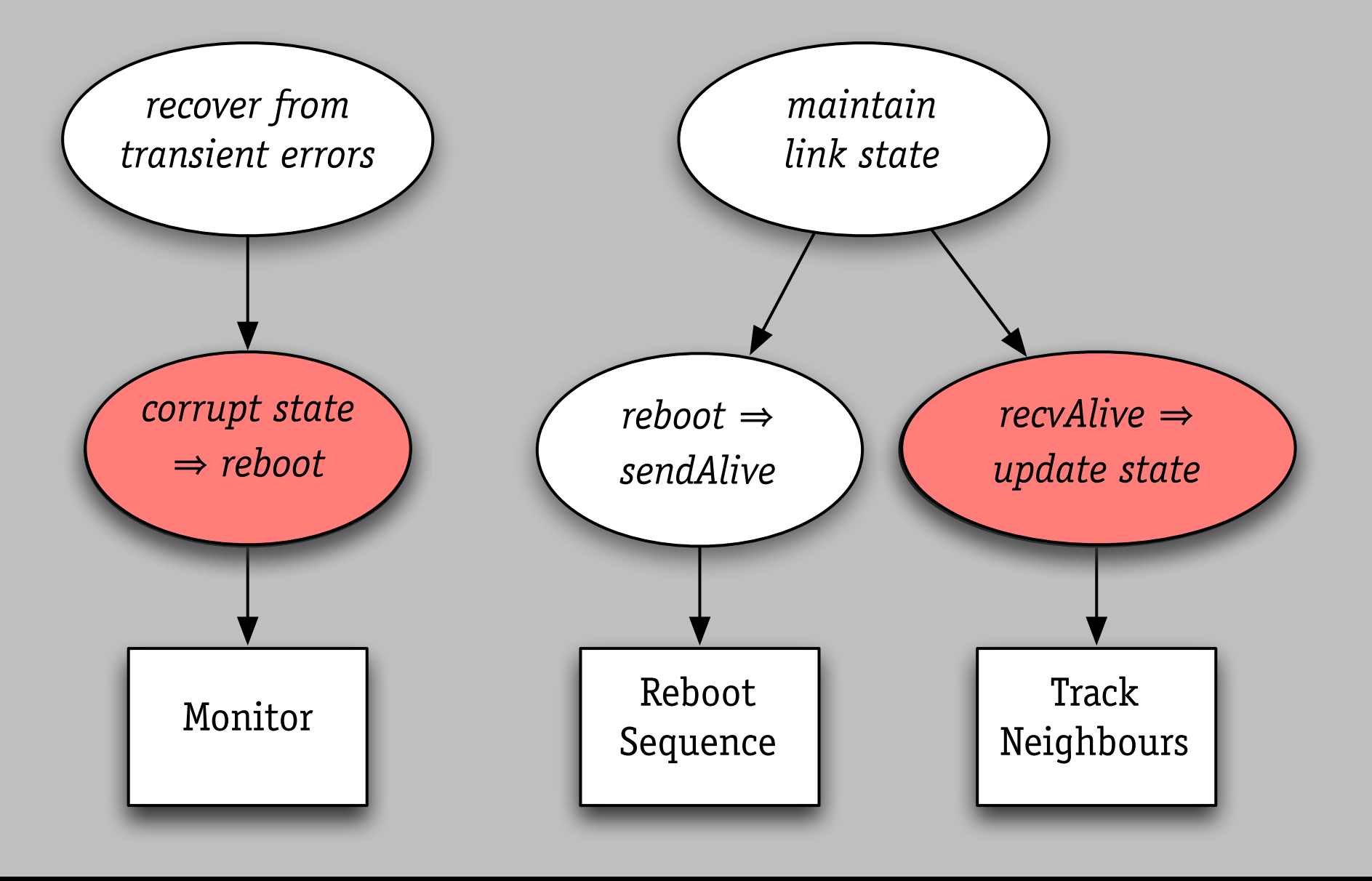

#### *problem: feature interaction*

from RISKS Forum

#### plus ça change...

*Phone-company technicians traced the problem to a single 'failure of logic' in the computer programs that route calls through the AT&T network. AT&T Network Outage, 1990*

*We've now determined that message corruption was the cause of the server-to-server communication problems ... a handful of messages ... had a single bit corrupted Amazon S3 Outage, 2009*

#### formalization

#### observer in alloy

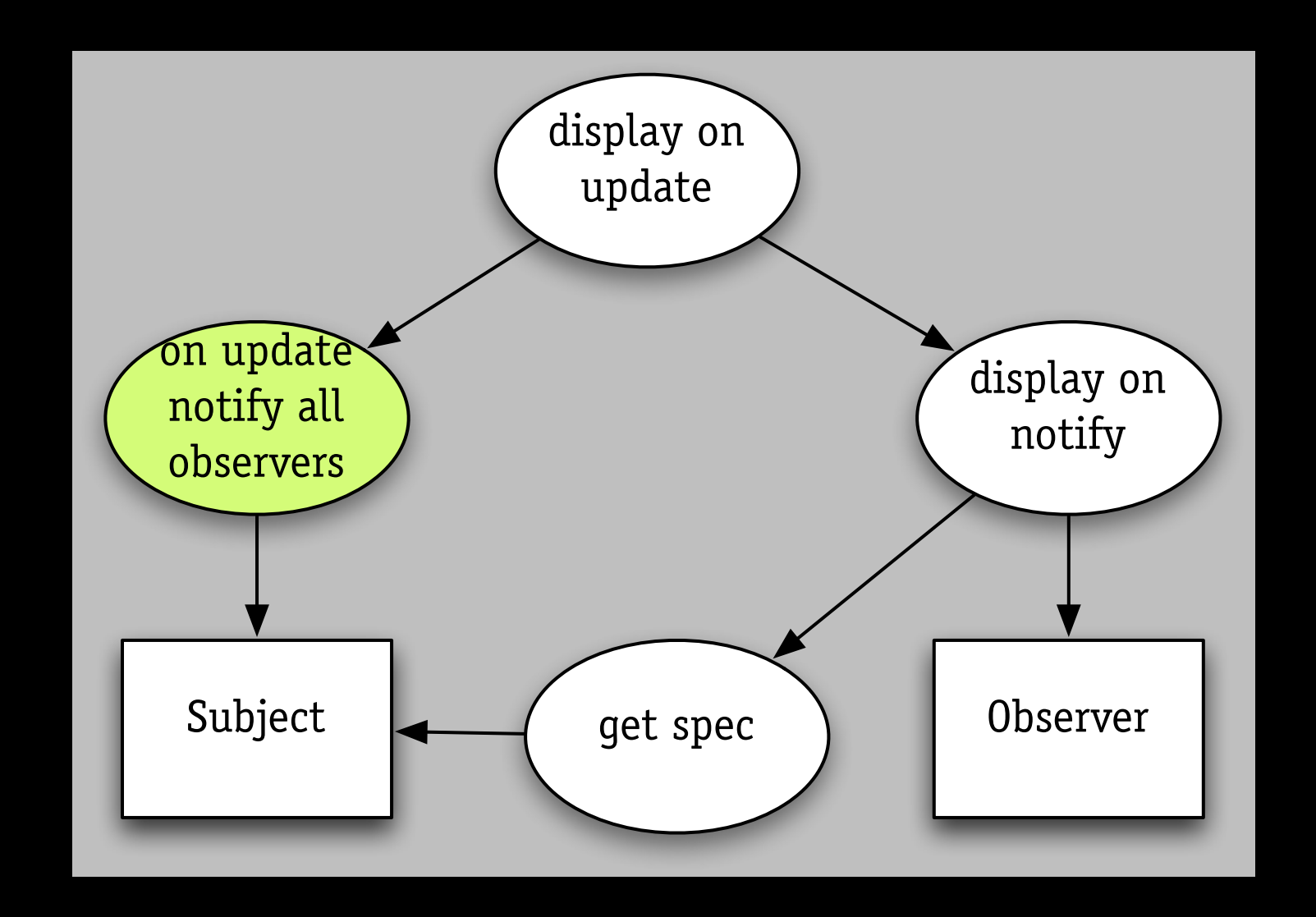

#### hard part: expressing invocations

#### like this?

```
contract SubjectView
      Subject supports [
             value : Value
             SetValue(value) \mapsto \Delta value \{value = val\}; Notify()
             GetValue() : Value \rightarrow return valueNotify() \mapsto \langle \parallel v : v \in Views : v \rightarrow \text{Update}() \rangleAttachView(v:View) \mapsto \{v \in Views\}DetachView(v:View) \mapsto \{v \notin Views\}Views: Set(View) where each View supports [
             Update() \mapsto Draw()Draw() \mapsto Subject\rightarrowGetValue() {View reflects Subject.value}
             SetSubject(s:Subject) \rightarrow \{Subject = s\}invariant
             Subject. SetValue(val) \rightarrow \forall v : v \in Views : v \text{ reflects } Subject.value \rangleinstantiation
             \langle \parallel v : v \in Views : \langle \text{Subject} \rightarrow \text{Attack} View(v) \parallel v \rightarrow \text{SetSubject}(\text{Subject}) \rangleend contract
```
#### quantifiers *and* calls: in Alloy?

### modelling invocation

```
pred control (invokes: Event -> Event) {
 all u: Update | let pre = u.before |
   all o: u.receiver.observers.pre |
    some n: u.invokes & Notify |
     n.subject = u.receiver and n.receiver = o
 all n: Notify |
    some d: n.invokes & Display |
     d.receiver = n.receiver and d.subject = n.subject
 }
```
*explicit events with invocation constraints*

#### related work

axiomatic design Suh, 2001

› spec/design *parameters*

design structure matrix Steward; Eppinger; Baldwin/Clark; Lattix › topological sort of *uses*

evolvability analysis Sullivan et al › derive DSM from *constraints on parameters* 

behavioral compositions Helm, Holland & Gangopadhyay, 1990 › properties due to *role* in contract pattern

*an answer to Pamela Zave's question*

*an answer to Pamela Zave's question*

*drink much tea*

*an answer to Pamela Zave's question*

*drink much tea*

*take long baths*

*an answer to Pamela Zave's question*

*drink much tea take long baths always wear a tie*